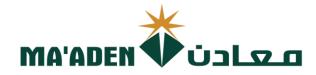

# Cloud Supplier Portal User Manual

# RFQ Response (1 Stage) and (2 Stage)

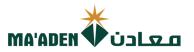

### Table of Contents

| No. | Contents                            | Pages |
|-----|-------------------------------------|-------|
| 1.  | How to Login                        | 3     |
| 2.  | Password Assistance                 | 4-5   |
| 3.  | View Active Negotiations (1 Stage)  | 6     |
|     | A. How to Acknowledge Participation | 7     |
|     | B. How to create response to RFQ.   | 8     |
| 4.  | View Active Negotiations (2 Stage)  | 10    |
|     | A. How to Acknowledge Participation | 11    |
|     | B. How to create response to RFQ.   | 12-13 |

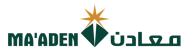

#### 1. How to Login

Visit our website - www.maaden.com.sa

- 1. Click, Supplier
- 2. Click, Sign In
- 3. Input your User ID and Password
- 4. Then, click Sign In

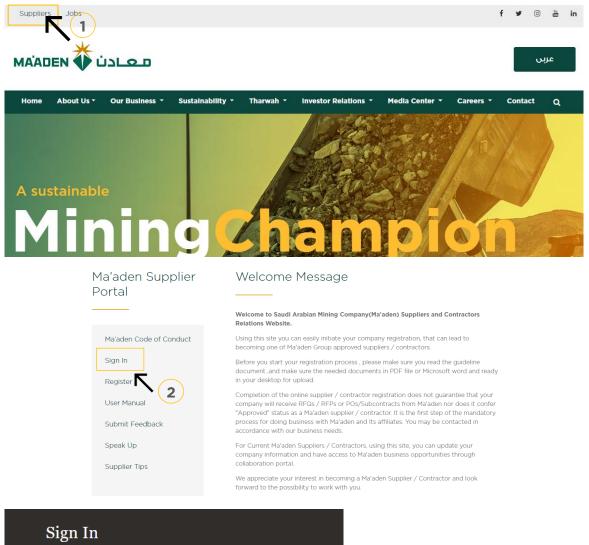

## Oracle Applications Cloud

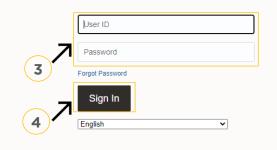

if you don't know your password follow next page for **"Login Assistance"** 

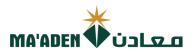

#### 2. Login Assistance

1. Click Forget Password

| Sign In<br>Oracle | Applications Cloud              |                                          |
|-------------------|---------------------------------|------------------------------------------|
| ·                 | ser ID                          | an an an an an an an an an an an an an a |
|                   | ot Password<br>Sign In<br>glish |                                          |

2. In the field "User Name or Email", provide **email id**, select "Forgot password" option and click on "Submit" button.

| Sign In<br>ORACLE APPLICATIONS CLOUD                 |  |
|------------------------------------------------------|--|
| Forgot Password<br>rabelasj@maaden.com.sa            |  |
| Porgot User name<br>Forgot password<br>Submit Cancel |  |

3. Then you will receive an email from OracleCloud@maaden.com.sa with subject "Maaden Cloud Applications-Password Reset Information" Please check your email.

Open the email that you received and click on the link to reset your password, below is a screenshot of the email sample.

From: <<u>OracleCloud@maaden.com.sa</u>> Date: Sun, 19 Dec 2021, 16:27 Subject: Maaden Cloud Applications-Password Reset Information To: <<u>info@company.com</u>>

Dear <Supplier Contact Name>,

You have requested to reset your password for Oracle Fusion Applications through Self Service Portal.

Please follow the link below to reset your password.

https://fa-epod-saasfaprod1.fa.ocs.oraclecloud.com:443/hcmUl/faces/ResetPassword?ase.gid=2fa4412a572d426b8407ba842199f1c0

If you did not request this information or have any question, contact SRM@maaden.com.sa.

Thank You, Maaden SRM Team

3

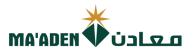

5. Provide New Password in the fields and click Submit.

| Reset Password Password Confirm Password |
|------------------------------------------|

#### To Login:

Visit our website - <u>www.maaden.com.sa</u>

- 1. Click, Supplier
- 2. Click, Sign In
- 3. Input your **User ID** and **Password**
- 4. Then, click Sign In

| Sign I<br>Orac | <sup>n</sup><br>le Applications Cloud |  |
|----------------|---------------------------------------|--|
|                |                                       |  |
|                | User ID                               |  |
|                | Password                              |  |
|                | Forgot Password                       |  |
|                | Sign In                               |  |
|                | English                               |  |

## 1. RFQ Response (1 Stage)

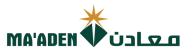

#### A. View Active Negotiation

1. Click, "Supplier Portal"

| Me Supplier Portal Procurement Tools Others |  |
|---------------------------------------------|--|
|                                             |  |
|                                             |  |
|                                             |  |
| Supplier Portal                             |  |
|                                             |  |

2. Under Tasks - Company Profile click "View Active Negotiations "

| Q                              |                                                                               |                                                                                                    |                                                                                                    |
|--------------------------------|-------------------------------------------------------------------------------|----------------------------------------------------------------------------------------------------|----------------------------------------------------------------------------------------------------|
|                                |                                                                               |                                                                                                    |                                                                                                    |
|                                |                                                                               |                                                                                                    |                                                                                                    |
| Beguiring Attention            | Becant Activity                                                               | Transaction Benerts                                                                                                    |                                                                                                    |
| Requiring Attention            |                                                                               |                                                                                                    |                                                                                                    |
|                                |                                                                               |                                                                                                    | SAR                                                                                                    |
| 12 16                          |                                                                               |                                                                                                    | SAR<br>SAR                                                                                                    |
|                                |                                                                               | Invoice Price variance Amount                                                                                                    | SAR                                                                                                    |
| 1 50                           |                                                                               |                                                                                                    |                                                                                                    |
|                                |                                                                               | ·                                                                                                    |                                                                                                    |
|                                |                                                                               |                                                                                                    |                                                                                                    |
| 21                             |                                                                               |                                                                                                    |                                                                                                    |
| Schedules Overdue or Due Today |                                                                               |                                                                                                    |                                                                                                    |
| Negotiations Closing Soon      |                                                                               |                                                                                                    |                                                                                                    |
| Invoices Overdue               |                                                                               |                                                                                                    |                                                                                                    |
|                                |                                                                               |                                                                                                    |                                                                                                    |
| Supplier News                  |                                                                               |                                                                                                    |                                                                                                    |
|                                |                                                                               |                                                                                                    |                                                                                                    |
|                                |                                                                               |                                                                                                    |                                                                                                    |
|                                |                                                                               |                                                                                                    |                                                                                                    |
|                                |                                                                               |                                                                                                    |                                                                                                    |
|                                |                                                                               |                                                                                                    |                                                                                                    |
|                                |                                                                               |                                                                                                    |                                                                                                    |
|                                |                                                                               |                                                                                                    |                                                                                                    |
|                                |                                                                               |                                                                                                    |                                                                                                    |
|                                |                                                                               |                                                                                                    |                                                                                                    |
|                                |                                                                               |                                                                                                    |                                                                                                    |
|                                |                                                                               |                                                                                                    |                                                                                                    |
|                                |                                                                               |                                                                                                    |                                                                                                    |
|                                |                                                                               |                                                                                                    |                                                                                                    |
|                                |                                                                               |                                                                                                    |                                                                                                    |
|                                |                                                                               |                                                                                                    |                                                                                                    |
|                                | 21<br>Schedules Overdue or Due Today<br>Regolation Kesage<br>Invoices Overdue | Last 30 Days<br>Nepolation invitations<br>Orders opened<br>Receipts<br>Payments<br>Payments<br>Payments<br>Payments<br>Payments<br>Payments<br>Payments<br>Payments | Image: strategy of the strategy of the strategy |

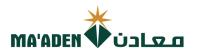

#### A. How to Acknowledge Participation.

- 1. In the Search Results, select the RFQ that you would like to respond to.
- 2. Then click "Acknowledge participation".

| <u>MA'ADEN</u>                                                | معادن                             |                                                              |                                                                              |               |                                   |                                                                                                    |                  |                               |
|---------------------------------------------------------------|-----------------------------------|--------------------------------------------------------------|------------------------------------------------------------------------------|---------------|-----------------------------------|----------------------------------------------------------------------------------------------------|------------------|-------------------------------|
| Active Negotiation                                            | ons                               |                                                              |                                                                              |               |                                   |                                                                                                    |                  |                               |
|                                                               |                                   |                                                              |                                                                              |               |                                   |                                                                                                    |                  | Time Zone Arabia Star         |
| ✓ Search                                                      |                                   |                                                              |                                                                              |               |                                   |                                                                                                    | Manage Watchlist | Saved Search Open Invitations |
|                                                               |                                   |                                                              |                                                                              |               |                                   | ** Invitation Received Yes -                                                                                                    |                  | ** At least one is            |
|                                                               |                                   |                                                              |                                                                              |               |                                   |                                                                                                    |                  |                               |
|                                                               | ** Title                          |                                                              |                                                                              |               |                                   | Response Submitted No 🗸                                                                                                    |                  |                               |
|                                                               |                                   |                                                              |                                                                              |               |                                   |                                                                                                    |                  |                               |
|                                                               | ** Negotiation Close By dd-m      | ттт-уууу                                                     | $\frown$                                                                     | <b>`</b>      |                                   | Negotiation Open Since dd-mmm-yyyy                                                                                                    | © <b>⊚</b>       | Search Reset                  |
| Search Results<br>Actions ▼ View ▼ F                          |                                   |                                                              | dge Participation Create Response                                            | )             |                                   | Negotiation Open Since dd-mmm-yyyy                                                                                                    | i o              | Search Reset                  |
|                                                               |                                   |                                                              |                                                                              | Supplier Site | Time Remaining                    | Negotiation Open Since 85-mmm-yyyy All Close Date Your Will Participat Responses Vill Participat                                                                                                    |                  | Search Reset                  |
| Actions • View • F                                            | Format 🕶 🗐 Froezo 🙀 Detach 🕫 Wrap | Accept Terms Acknowled                                       | dge Participation Create Response                                            | Supplier Site | Time Remaining<br>6 Days 2 Hours  |                                                                                                    |                  |                               |
| Actions View View F                                           | Somat ▼                           | Accept Terms Acknowled<br>Negotiation<br>Type                | dge Participation Create Response<br>Buyer                                   | Supplier Site | -                                 | All Close Date Your Will Participat<br>Responses                                                                                                    | e View PDF       | Response Spreadsh             |
| Actions View F<br>Negotiation<br>23-RFQ-02004                 | ternat ▼                          | Accept Terms Acknowled<br>Negotiation<br>Type<br>RFQ         | dge Participation Create Response<br>Buyer<br>Norah Sameer Alharbi           | Supplier Site | 6 Days 2 Hours                    | All Close Date Your Will Participat<br>Blind 22-Feb-2023 0 Ves                                                                                                    | e View PDF       | Response Spreadsh             |
| Actions View F<br>Negotiation<br>23-RFQ-02004<br>23-RFQ-01990 | Title                             | Accept Terms Acknowless<br>Negotiation<br>Type<br>RFO<br>RFO | dge Participation Create Response Buyer Norah Sameer Atharbi Basma Al Thawab | Supplier Site | 6 Days 2 Hours<br>5 Days 23 Hours | All<br>Responses         Close Date<br>Response         Your<br>Response         Will Participat           Bind         22.749-2023         0         Yes           Bind         22.Feb-2023         0         Yes | e View PDF       | Response Spread               |

#### (1)7

- 3. Select "Yes" if you would like to participate, Select "No" if you will not participate.
- 4. Then Click "OK"

| ive Negotiati                                                                   | ons                                                       |                                          |                                                                                    |                                                                          |                                                     |                                                           |                                   |                     |                                                |
|---------------------------------------------------------------------------------|-----------------------------------------------------------|------------------------------------------|------------------------------------------------------------------------------------|--------------------------------------------------------------------------|-----------------------------------------------------|-----------------------------------------------------------|-----------------------------------|---------------------|------------------------------------------------|
| Search                                                                          |                                                           |                                          |                                                                                    |                                                                          |                                                     |                                                           |                                   | Manage Watchlist Sa | Time Zone Arabia Stand                         |
|                                                                                 | ** Negotiation                                            |                                          |                                                                                    |                                                                          |                                                     | ** Invitation Rel                                         | ceived Yes 🗸                      |                     | ** At least one is                             |
|                                                                                 | ** Title                                                  |                                          |                                                                                    |                                                                          |                                                     | Response Sub                                              | mitted No 🖌                       |                     |                                                |
|                                                                                 | ** Negotiation Close By dd                                | i-mmm-yyyy                               |                                                                                    | Acknowledge Participati                                                  | on x                                                | Negotiation Open                                          | Since dd-mmm-yyyy                 | 16                  |                                                |
|                                                                                 |                                                           |                                          |                                                                                    |                                                                          |                                                     |                                                           |                                   |                     |                                                |
|                                                                                 |                                                           |                                          |                                                                                    |                                                                          |                                                     |                                                           |                                   |                     | Search Reset :                                 |
| esh Desults                                                                     |                                                           |                                          |                                                                                    | Supplier Site Al Jubail                                                  |                                                     |                                                           |                                   |                     | Search Reset                                   |
| rch Results                                                                     |                                                           |                                          |                                                                                    | Supplier Site Al Jubail<br>Will Participate  Yes                         |                                                     |                                                           |                                   |                     | Search Reset                                   |
| tions 👻 View 👻 F                                                                | format ¥ 🔠 Friezo 🐨 Detach 🚽 Wrap<br>Titla                |                                          |                                                                                    | Supplier Site Al Jubail<br>Will Participate  Yes                         |                                                     | All Close Date                                            | - Your Will Participate           | View PDF            |                                                |
| tions 👻 View 👻 F<br>Negotiation                                                 | Title                                                     | Negotiation<br>Type                      | Buyer                                                                              | Supplier Site Al Jubail<br>Will Participate  Yes No                      | ning                                                |                                                           | Your<br>Respons. Will Participate |                     | Response Spreadshe                             |
| tions View V F<br>Negotiation<br>23-RFQ-02004                                   | Title<br>Spare Inquiry                                    | Negotiation<br>Type<br>RFQ               | Buyer<br>Norah Sameer Althyroli 3                                                  | Supplier Site Al Jubail<br>Will Participate  Yes No                      | ning<br>5                                           | Blind 22-Feb-2023                                         | 0 Yes                             | -                   | Response Spreadshe                             |
| tions • View • F<br>Negotiation<br>23-RFQ-02004<br>23-RFQ-01990                 | Title<br>Spare Inquity<br>Hand tools                      | Negotiation<br>Type<br>RFQ<br>RFQ        | Buyer<br>Norah Sameer Alburdi 3<br>Basma Al Thawab                                 | Supplier Site Al Jubail<br>Will Participate  Yes No                      | aing<br>s<br>.es                                    | Bind 22-Feb-2023<br>Bind 22-Feb-2023                      | 0 Yes                             | 55<br>55            | Response Spreadshe<br>টুয়া<br>টুয়া           |
| tions • View • F<br>Negotiation<br>23-RFQ-02004<br>23-RFQ-01990<br>23-RFQ-01987 | Title<br>Spare Inquity<br>Hand tools<br>DEGREASER Inquity | Negotiation<br>Type<br>RFQ<br>RFQ<br>RFQ | Buyer<br>Norah Sameer Alhytei <b>3</b><br>Basma Al Titawab<br>Norah Sameer Alharbi | Supplier Site Al Jubali<br>Will Participate () Vis<br>) No<br>Note Ryser | ning<br>3<br>23<br>25                               | Bind 22-Feb-2023<br>Bind 22-Feb-2023<br>Blind 22-Feb-2023 | 0 Yes<br>0 Yes<br>0 Yes           | 55<br>55<br>55      | Response Spreadshe<br>jii<br>jii<br>jii<br>jii |
| tions • View • F<br>Negotiation<br>23-RFQ-02004<br>23-RFQ-01990                 | Title<br>Spare Inquity<br>Hand tools                      | Negotiation<br>Type<br>RFQ<br>RFQ        | Buyer<br>Norah Sameer Alburdi 3<br>Basma Al Thawab                                 | Supplier Site Al Jubali<br>Will Participate  Yes<br>No<br>Not Ryper      | ou A aing 3 25 25 265 265 265 265 265 265 265 265 2 | Bind 22-Feb-2023<br>Bind 22-Feb-2023                      | 0 Yes                             | 55<br>55            | Response Spreadshe<br>্রুয়া                   |

Note: Once you have selected "Yes", you must respond to the accepted RFQ request.

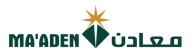

#### B. How to create response to accepted RFQ.

- 3. In the search results, select the RFQ that you would like to respond.
- 4. Then Click "Create Response".

| ctive Negotiatio                              | ons                                                                                      |                                                      |                                        |                    |                                  |                                                       |                                                      |                     |                            |
|-----------------------------------------------|------------------------------------------------------------------------------------------|------------------------------------------------------|----------------------------------------|--------------------|----------------------------------|-------------------------------------------------------|------------------------------------------------------|---------------------|----------------------------|
|                                               |                                                                                          |                                                      |                                        |                    |                                  |                                                       |                                                      |                     | Time Zone Arabia S         |
| Search                                        |                                                                                          |                                                      |                                        |                    |                                  |                                                       |                                                      | Manage Watchlist Sa | aved Search Open Invitatio |
|                                               | ** Negotiation                                                                           |                                                      |                                        |                    |                                  | ** Invitation R                                       | eceived Yes 🗸                                        |                     | ** At least on             |
|                                               | ** Title                                                                                 |                                                      |                                        |                    |                                  | Response Su                                           | bmitted No 🛩                                         |                     |                            |
|                                               |                                                                                          |                                                      |                                        |                    |                                  |                                                       |                                                      |                     |                            |
|                                               | ** Negotiation Close By dd-m                                                             | тт-уууу                                              |                                        |                    |                                  | Negotiation Ope                                       | n Since dd-mmm-yyyy                                  | 6°e                 |                            |
|                                               |                                                                                          | mm-yyyy 🕫                                            |                                        | 2                  | )                                | Negotiation Ope                                       | n Since dd-mmm-уууу                                  | <b>i</b> @          | Search Reset               |
| earch Results<br>Actions • View • F           | ** Negotiation Close By                                                                  | Accept Terms Acknowled                               | ge Participation Create Response       | <b>Z</b> 2         | )                                | Negotiation Ope                                       | n Since dd-mmm-yyyy                                  | ία).                | Search                     |
|                                               | ** Negotiation Close By dd-m                                                             |                                                      | ge Participation Create Response Buyer | 2<br>Supplier Site | Time Remaining                   |                                                       | n Since dd-mmm-yyyy<br>Your<br>Respons, Will Partici |                     | Search Reserved            |
| Actions • View • F                            | ** Negotiation Close By ddmn ormat • Freeze 🔐 Detach al Wrap                             | Accept Terms Acknowled                               |                                        | 2<br>Supplier Site | Time Remaining<br>6 Days 2 Hours |                                                       |                                                      |                     |                            |
| Actions View View F                           | ** Negotiation Close By dom<br>ormat • Freeze 🐹 Detach el Wrap<br>Title                  | Accept Terms Acknowled<br>Negotiation<br>Type        | Buyer                                  | 2<br>Supplier Site | -                                | All Close Date<br>Responses                           | Your<br>Response Will Partici                        | pate View PDF       | Response Spread            |
| Actions View F<br>Negotiation<br>23-RFQ-02004 | ** Negotiation Close By dom<br>ormat • Freeze R Detach of Wrap<br>Title<br>Spare Inquiry | Accept Terms Acknowled<br>Negotiation<br>Type<br>RFQ | Buyer<br>Norah Sameer Alharbi          | 2<br>Supplier Site | 6 Days 2 Hours                   | All Close Date<br>Responses Diate<br>Bind 22-Feb-2023 | Your<br>Respons, Will Partici                        | pate View PDF       | Response Spread            |

3. Fill up the required details as shown below and click on "Next".

| Create Response (Quote 83933): Overview ② | Messages Respond by Spreadsheet <b>Y</b> Actions <b>Y</b> Back Negt Save <b>Y</b> Submit <u>Cancel</u> |
|-------------------------------------------|----------------------------------------------------------------------------------------------------|
|                                           | Last Saved 16-Feb-2023 11:29 AM<br>Time Zone Arabia Standard Time                                      |
| Title PR                                  | Time Remaining 1 Day 21 Hours                                                                          |
| Close Date 18-Feb-2023 9:07 AM            |                                                                                                    |
| General                                   |                                                                                                    |
| Supplier TamStar Trading Est.             | Response Type () Primary                                                                               |
| Negotiation Currency SAR                  | Alternate                                                                                              |
| Response Currency SAR                     | Reference Number                                                                                       |
| Price Precision 2 Decimals Maximum        | Reference Ruinber                                                                                      |
| Response Valid Until dd-mmm-yyyy h:mm a   | Note to Buyer                                                                                          |
|                                           | Attachments None 📲                                                                                     |
|                                           |                                                                                                    |

4. Enter response price along with Promised delivery date and click on "Next".

|                      | معادن                                                                                                  | 0 2 3<br>Overvie Lines Review |                     |                  |             |                    |                      |                | ₽ ♀ <b>(</b><br>4                               |
|----------------------|----------------------------------------------------------------------------------------------------|-------------------------------|---------------------|------------------|-------------|--------------------|----------------------|----------------|-------------------------------------------------|
| reate Respons        | se (Quote 83933): Lines ⑦                                                                              |                               |                     | Mess             | sages Respo | ond by Spreadsheet | Actions V            | Back Next Save | Sub <u>m</u> it <u>C</u> ance                   |
| rrency = Saudi Riyal | Time Remaining 1 Day 21 Hours                                                                          |                               |                     |                  |             | Close Date 18-     | Feb-2023 9:07 AN     | Time Zo        | ed 16-Feb-2023 11:30 /<br>ne Arabia Standard Ti |
| Actions • View •     | Format 👻 🥒 Freeze 🔐 Detach 🧮 👬 🔛 🚽 Wrap                                                                |                               |                     |                  |             |                    |                      |                |                                                 |
| Line                 | Description                                                                                            |                               | Required<br>Details | Category Name    | Start Price | Response Price     | Response<br>Quantity | UOM Line Amou  | nt Promised<br>Delivery Date                    |
| 1                    | PUTTY;ELECTRICAL INSULATION, DIMENSIONS: WD 1-1/2 X LG 60 X THK 0.125 IN                               |                               |                     | 31201605-PUTTIES |             | 10.00              | 2                    | Roll 20.0      | 0 08-Mar-2023                                   |
| 2                    | ADHESIVE; GLUE, 1K0, PRODUCT NAME: TANGIT PVC-U                                                        |                               |                     | 31201600-ADHESI  |             | 10.00              | 6                    | Each 60.0      | 08-Mar-2023                                     |
| 3                    | COMPOUND, SEALING, CERAMIC S-METAL PACK, 1X1KG (BASE AND SOLIDIFIER), TRADE NAME AND REF NO: BELZONA 1 | 321                           |                     | 31200000-ADHESI  |             | 10.00              | 2                    | Set 20.0       | 0 08-Mar-2023                                   |

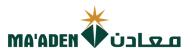

5. Review, then click "Submit".

| معادن                                                      |                                                                          |                      |                                                                   |
|------------------------------------------------------------|--------------------------------------------------------------------------|----------------------|-------------------------------------------------------------------|
|                                                            | (1) (2) (3)<br>Overvić Lites Review                                      |                      | <b>2</b> (5                                                       |
| Review Response: Quote 83933 (2)                           | Messages Respond by Spreadsheet V Actions                                | • Back Ne <u>x</u> t | Save 🔻 Sub <u>m</u> it <u>C</u> ancel                             |
| Currency = Saudi Riyal                                     |                                                                          |                      | Last Saved 16-Feb-2023 11:32 AM<br>Time Zone Arabia Standard Time |
|                                                            | Title PR Time Remaining 1 Day 21 Hours<br>Close Date 18-Feb-2023 9 07 AM |                      |                                                                   |
| Overview                                                   |                                                                          |                      |                                                                   |
| General                                                    |                                                                          |                      |                                                                   |
| Supplier TamStar Trading Est.<br>Negotiation Currency SAR  | Response Type Primary<br>Reference Number                                |                      |                                                                   |
| Response Currency SAR                                      | Note to Buyer                                                            |                      |                                                                   |
| Price Precision 2 Decimals Maximum<br>Response Valid Until | Attachments None                                                         |                      |                                                                   |
| Кезронае жикі олы                                          |                                                                          |                      |                                                                   |
|                                                            | You will receive confirmation dialog BOX.                                |                      |                                                                   |
|                                                            | Confirmation ×                                                           | 1                    |                                                                   |
|                                                            | The response 83933 to negotiation 23-RFQ-01975 was submitted.            |                      |                                                                   |
|                                                            | ОК                                                                       |                      |                                                                   |
|                                                            |                                                                          |                      |                                                                   |

## 2. RFQ Response (2 Stage)

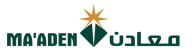

#### A. View Active Negotiation

1. Click, "Supplier Portal"

| Goo  | od mornin       | g,          |       |        |  |
|------|-----------------|-------------|-------|--------|--|
| Me   | Supplier Portal | Procurement | Tools | Others |  |
| APPS |                 | 1           |       |        |  |
|      |                 |             |       |        |  |
|      |                 | I           |       |        |  |
|      | oplier Portal   | +           |       |        |  |
| Sub  |                 |             |       |        |  |

2. Under Tasks - Company Profile click "View Active Negotiations "

| -                                                             |                                                                                                    |                                                            |                                                           |            |
|---------------------------------------------------------------|----------------------------------------------------------------------------------------------------|------------------------------------------------------------|-----------------------------------------------------------|------------|
| Tasks                                                         |                                                                                                    |                                                            |                                                           |            |
| Orders  Manage Orders Manage Schedules                        | Requiring Attention                                                                                  | Recent Activity<br>Last 30 Days<br>Negotiation invitations | Transaction Reports<br>Last 30 Days<br>PO Purchase Amount | SAR        |
| Acknowledge Schedules in Spreadsheet Agreements               | 12 16                                                                                                | Orders opened<br>Receipts<br>Payments                      | Invoice Amount<br>Invoice Price Variance Amount           | SAR<br>SAR |
| Manage Agreements Channel Programs     Manage Programs        | 50                                                                                                   |                                                            |                                                           |            |
| Shipments  Manage Shipments                                   | 21                                                                                                   |                                                            |                                                           |            |
| Create ASN Create ASBN Upload ASN or ASBN View Receipts       | Schedules Overdue or Due Today<br>Hegolation Coising Soon<br>Hegolation Messages<br>Invoices Overdue |                                                            |                                                           |            |
| View Receipts     View Returns Contracts and Deliverables     | Supplier News                                                                                        |                                                            |                                                           |            |
| Manage Contracts     Manage Deliverables Consigned Inventory  |                                                                                                    |                                                            |                                                           |            |
| Review Consumption Advices Invoices and Payments              |                                                                                                    |                                                            |                                                           |            |
| Create Invoice     View Invoices     View Payments            |                                                                                                    |                                                            |                                                           |            |
| Negotiations  View Active Negotiations                        |                                                                                                    |                                                            |                                                           |            |
| Manage Responses<br>Qualifications<br>• Manage Questionnaires |                                                                                                    |                                                            |                                                           |            |
| View Qualifications Company Profile                           |                                                                                                    |                                                            |                                                           |            |
| Manage Profile                                                |                                                                                                    |                                                            |                                                           |            |
|                                                               |                                                                                                    |                                                            |                                                           |            |
|                                                               |                                                                                                    |                                                            |                                                           |            |

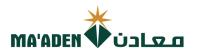

#### A. How to Acknowledge Participation.

- 1. In the Search Results, select the RFQ that you would like to respond to.
- 2. Then click "Acknowledge participation".

| <u>MA'ADEN</u>                                                | معادن                             |                                                              |                                                                               |               |                                   |                                                                                                    |                  |                                   |
|---------------------------------------------------------------|-----------------------------------|--------------------------------------------------------------|-------------------------------------------------------------------------------|---------------|-----------------------------------|----------------------------------------------------------------------------------------------------|------------------|-----------------------------------|
| Active Negotiation                                            | ons                               |                                                              |                                                                               |               |                                   |                                                                                                    |                  |                                   |
|                                                               |                                   |                                                              |                                                                               |               |                                   |                                                                                                    |                  | Time Zone Arabia Stan             |
| ✓ Search                                                      |                                   |                                                              |                                                                               |               |                                   |                                                                                                    | Manage Watchlist | Saved Search Open Invitations     |
|                                                               |                                   |                                                              |                                                                               |               |                                   | ** Invitation Received Yes -                                                                                                    |                  | ** At least one is                |
|                                                               |                                   |                                                              |                                                                               |               |                                   |                                                                                                    |                  |                                   |
|                                                               | ** Title                          |                                                              |                                                                               |               |                                   | Response Submitted No 🗸                                                                                                    |                  |                                   |
|                                                               |                                   |                                                              |                                                                               |               |                                   |                                                                                                    |                  |                                   |
|                                                               | ** Negotiation Close By dd-m      | ттт-уууу                                                     | $\frown$                                                                      |               |                                   | Negotiation Open Since dd-mmm-yyyy                                                                                                    | © <mark>o</mark> | Search Reset                      |
| Search Results<br>Actions ▼ View ▼ F                          |                                   |                                                              | dge Participation Create Response                                             | )             |                                   | Negotiation Open Since dd-mmm-yyyy                                                                                                    | õ                | Search Reset                      |
|                                                               |                                   |                                                              |                                                                               | Supplier Site | Time Remaining                    | Negotiation Open Since Semme-yyyy                                                                                                    |                  | Search Reset                      |
| Actions • View • F                                            | Format 🕶 🗐 Froezo 🙀 Detach 🕫 Wrap | Accept Terms Acknowled                                       | dge Participation Create Response                                             |               | Time Remaining<br>6 Days 2 Hours  |                                                                                                    |                  |                                   |
| Actions View View F                                           | Somat ▼                           | Accept Terms Acknowled<br>Negotiation<br>Type                | dge Participation Create Response                                             |               |                                   | All Close Date Your Will Participat<br>Responses                                                                                                    | e View PDF       | Response Spreadsh                 |
| Actions View F<br>Negotiation<br>23-RFQ-02004                 | ternat ▼                          | Accept Terms Acknowled<br>Negotiation<br>Type<br>RFQ         | dge Participation Create Response<br>Buyer<br>Norah Sameer Alharbi            |               | 6 Days 2 Hours                    | All Close Date Your Will Participat<br>Blind 22-Feb-2023 0 Ves                                                                                                    | e View PDF       | Response Spreadsh                 |
| Actions View F<br>Negotiation<br>23-RFQ-02004<br>23-RFQ-01990 | Title                             | Accept Terms Acknowless<br>Negotiation<br>Type<br>RFO<br>RFO | dge Participation) Create Response Buyer Norah Sameer Alharbi Basma Al Thawab |               | 6 Days 2 Hours<br>5 Days 23 Hours | All<br>Responses         Close Date<br>Response         Your<br>Response         Will Participat           Bind         22.749-2023         0         Yes           Bind         22.Feb-2023         0         Yes | e View PDF       | Response Spread<br>দুল্ল<br>দুল্ল |

#### (1)7

- 3. Select "Yes" if you would like to participate, Select "No" if you will not participate.
- 4. Then Click "OK"

| ive Negotiatio                                                  | ons                                                                |                                                           |                                                                                    |                                                    |                            |                                                            |                                                                     |                     |                                                       |
|-----------------------------------------------------------------|--------------------------------------------------------------------|-----------------------------------------------------------|------------------------------------------------------------------------------------|----------------------------------------------------|----------------------------|------------------------------------------------------------|---------------------------------------------------------------------|---------------------|-------------------------------------------------------|
| Search                                                          |                                                                    |                                                           |                                                                                    |                                                    |                            |                                                            |                                                                     | Manage Watchlist Sa | Time Zone Arabia Stand<br>ved Search Open Invitations |
|                                                                 | ** Negotiation                                                     |                                                           |                                                                                    |                                                    |                            | ** Invitation Red                                          | eived Yes 🗸                                                         |                     | ** At least one is                                    |
|                                                                 | ** Title                                                           |                                                           |                                                                                    |                                                    |                            | Response Sub                                               | nitted No 🗸                                                         |                     |                                                       |
|                                                                 | ** Negotiation Close By                                            | mmm-yyyy 👸                                                |                                                                                    |                                                    |                            | Negotiation Open                                           | Since dd-mmm-yyyy                                                   | 60                  |                                                       |
|                                                                 | wellongnour close på Len                                           |                                                           |                                                                                    |                                                    |                            | megonabon open                                             | anice [ no minute 1111                                              |                     |                                                       |
|                                                                 | Nogolidadini Crose by                                              |                                                           |                                                                                    | Acknowledge Participation                          | ×                          | The government of period                                   | ance [as minut)))                                                   |                     | Search Reset :                                        |
| and Decovition                                                  | negotation crose by the                                            |                                                           |                                                                                    | Supplier Site Al Jubail                            | ×                          |                                                            | ance [ na mine 33 13                                                |                     | Search Reset                                          |
| rch Results                                                     |                                                                    |                                                           |                                                                                    | Supplier Site Al Jubail<br>Will Participate () Yes | ×                          | , mgonuosi oper                                            | ance (accountry)))                                                  |                     | Search Reset                                          |
| tions ¥ View ¥ F                                                | ormat 🕶 📰 Freeze 📆 Detach 🚽 Wrap                                   | Accept Terms Acknow                                       | edge Participation                                                                 | Supplier Site Al Jubail Will Participate  Yes No   | ×                          |                                                            |                                                                     |                     |                                                       |
|                                                                 |                                                                    |                                                           | Idge Participation Create Res                                                      | Supplier Site Al Jubail<br>Will Participate () Yes | ×                          |                                                            | Your Will Participate                                               | View PDF            | Response Spreadshe                                    |
| tions ¥ View ¥ F                                                | ormat 🕶 📰 Freeze 📆 Detach 🚽 Wrap                                   | Accept Terms Acknow                                       | edge Participation                                                                 | Supplier Site Al Jubail Will Participate  Yes No   | X ning                     |                                                            |                                                                     |                     |                                                       |
| tions • View • F                                                | omat • 📧 Frieze 🗟 Detach 🖃 Wesp<br>Title                           | Accept Terms Acknown<br>Negotiation<br>Type               | Idge Participation Create Res                                                      | Supplier Site Al Jubail Will Participate  Yes No   | x<br>ning<br>s<br>gs       | All Close Date                                             | Your Will Participate                                               | View PDF            | Response Spreadshe                                    |
| tions View View F<br>Negotiation<br>23-RFQ-02004                | omat v 📰 Freezo 🝙 Detach 🚽 Wrap<br>Tala<br>Spare Inguly            | Accept Terms Acknowl<br>Negotiation<br>Type<br>RFQ        | idge Participation Create Res<br>Buyer<br>Norah Sameer Artweb 3                    | Supplier Site Al Jubail Will Participate  Yes No   | ×<br>ning<br>3<br>µs<br>µs | All Close Date<br>Responses Close Date<br>Bind 22-Feb-2023 | Your<br>Kespons: Will Participate                                   | View PDF            | Response Spreadshe                                    |
| tions • View • F<br>Negotiation<br>23-RFQ-02004<br>23-RFQ-01990 | omat • I Freezo Detech of Wap<br>Tale<br>Sears Ingery<br>Hand too: | Accept Terms Acknowl<br>Negotiation<br>Type<br>RFQ<br>RFQ | nge Participation Create Rev<br>Buyer<br>Norah Samer Alberto 3<br>Bastma Al Thevab | Supplier Site Al Jubail Will Participate  Yes No   | ning<br>s<br>ars<br>ars    | All Close Date Date Date Date Date Date Date Dat           | Your Will Participate<br>espons. Vill Participate<br>0 Yes<br>0 Yes | View PDF            | Response Spreadshe<br>্রুয়া                          |

Note: Once you have selected "Yes", you must respond to the accepted RFQ request.

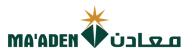

#### **B.** How to create response to accepted RFQ.

- 1. In the search results, select the RFQ that you would like to respond.
- 2. Then Click "Create Response".

| I wind wind wind wind wind wind wind wind                                                                                                    | <complex-block></complex-block>                                                                                                    | <complex-block></complex-block>                                                                                                    |                                                                                                    |                                                                                                    | <form></form>                                                                                                    | <form></form>                                                                                                    | <form></form>                                                                                                    |
|----------------------------------------------------------------------------------------------------|----------------------------------------------------------------------------------------------------|----------------------------------------------------------------------------------------------------|----------------------------------------------------------------------------------------------------|----------------------------------------------------------------------------------------------------|----------------------------------------------------------------------------------------------------|----------------------------------------------------------------------------------------------------|----------------------------------------------------------------------------------------------------|
| <complex-block><complex-block><complex-block><complex-block><complex-block></complex-block></complex-block></complex-block></complex-block></complex-block>                                                                                                    | <complex-block>I wata and a mark and a mark</complex-block>                                    | <complex-block><complex-block></complex-block></complex-block>                                                                                                    | <form></form>                                                                                                    | <form>In the spontage in the spontage in the spo</form>                                                                                                    | <form><form></form></form>                                                                                                    | <form><form></form></form>                                                                                                    | <form></form>                                                                                                    |
| <complex-block><complex-block><complex-block><complex-block><complex-block></complex-block></complex-block></complex-block></complex-block></complex-block>                                                                                                    | <complex-block><complex-block><complex-block><complex-block></complex-block></complex-block></complex-block></complex-block>                                                                                                    | <complex-block><complex-block><complex-block></complex-block></complex-block></complex-block>                                                                                                    | <form></form>                                                                                                    | <form><form><form><form><form></form></form></form></form></form>                                                                                                    | <complex-block></complex-block>                                                                                                    | <complex-block></complex-block>                                                                                                    | <complex-block></complex-block>                                                                                                    |
| <complex-block></complex-block>                                                                                                    | <complex-block><complex-block><complex-block></complex-block></complex-block></complex-block>                                                                                                    | <complex-block><complex-block><complex-block><complex-block><complex-block></complex-block></complex-block></complex-block></complex-block></complex-block>                                                                                                    | <complex-block><complex-block><complex-block></complex-block></complex-block></complex-block>                                                                                                    |                                                                                                    | <complex-block><complex-block></complex-block></complex-block>                                                                                                    | <complex-block><complex-block></complex-block></complex-block>                                                                                                    | <complex-block><complex-block></complex-block></complex-block>                                                                                                    |
| <image/>                                                                                                    | <image/>                                                                                                    | <complex-block><complex-block></complex-block></complex-block>                                                                                                    |                                                                                                    | earch Results Adam V Verv + Format V Terres O Detech & Verv PDT Response Create Response                                                                                                    | <complex-block>      arch Results     Image: Andrew Market in Name     Andrew Market in Name     Andrew Market in Name     Andrew Market in Name     Andrew Market in Name     Andrew Market in Name     Andrew Market in Name     Andrew Market in Name     Andrew Market in Name     Andrew Market in Name     Andrew Name     Andrew Name     &lt;</complex-block>                                                                                                    |                                                                                                    |                                                                                                    |
| <complex-block><complex-block></complex-block></complex-block>                                                                                                    | <complex-block></complex-block>                                                                                                    | <complex-block><complex-block></complex-block></complex-block>                                                                                                    |                                                                                                    | Actors + Vinw + Format + Freeze to testa del Vingo Accept Terre Actors Actor Activation Create Responses<br>Actors + Vinw + Format + Freeze to testa del Vingo Accept Terre Actor Actor Acto                                                                                                    | <complex-block></complex-block>                                                                                                    |                                                                                                    |                                                                                                    |
| <complex-block><complex-block></complex-block></complex-block>                                                                                                    | <complex-block><complex-block><br/> The series of the series of the serie</complex-block></complex-block> | <complex-block><complex-block>  Andrew V We V Formet regel werde in werde in werde in werde in werde Andrewis Andrewerde Andrewis Suppler Site Andrewerde Andrewis Suppler Site Andrewerde Andreweide Andreweide Andr</complex-block></complex-block>                                                                                                    |                                                                                                    | Actor V Vev F Format Figures Detech of Wags       Cocque Threes       Actorevide periodication       Create Response         Verv F Format Figures Detech of Wags       Name States       Supplier Ste       Time Remaining       Response       Yours Figures Verv PDF       Response         2556-0004       Spare Incury       RFO       Name States Ahartai       0.0092 2Hours       Bind 22-4eb-0203       Verv PDF       Response       Time         2556-0004       Spare Incury       RFO       Name States Ahartai       0.0092 2Hours       Bind 22-4eb-0203       Verv PDF       Response       Time         2556-0004       Hand tools       RFO       Name States Ahartai       0.0092 2Hours       Bind 22-4eb-0203       Verv PDF       Response       Time         26183       NETRUMENTS ITEMS       RFO       Name Abdulat Stateh Abalaheed       Al.Abael       27 Days 21 Hours       Bind 16-Mar-0203       Verv PDF       Response         Fill up details as shown below.       Then click on "Next".       Then click on "Next".       Time       Yer Yer Yer Yer Yer Yer Yer Yer Yer Yer                                                                                                    | Network Formit       Freeze       Datas       Wave       Accounting       Cale Response         Neglatalion       Tale       Neglotation       Tale       Neglotation       Tale       Startion       Tale       Neglotation       Tale       Tale                                                                                                    | Activative       Free       Data       Way       Accord Tum       Activately Puticipation       Create Response         Napolitation       Tale       Napolitation       Tale       Tale       Napolitation       Tale       Tale                                                                                                    | Activative       Free       Datas       Way       Accord turn       Activatedge Participation       Create Response         Napolitation       Tite       Hig       Hig       Bayer       Supplier Site       Tite Response       Color Data       North Statistication       North Statistication       North Statistication       North Statistication       Diputer Site       North Response       Color Data       North Statistication       North Statistication       Northoning Statis       Northoningeastern                                                                                                    |
| Image: Serie Auge       Regonition       Time       Regonition       Response       Core Date       Yeaponse       We PDF       Response       Serie Auge       Response       New PDF       Response       Serie Auge       New PDF       Response       Serie Auge       New PDF       Response       Serie Auge       New PDF       Response       Serie Auge       New PDF       Response       Serie Auge       New PDF       Response       Serie Auge       New PDF       Response       Serie Auge       New PDF       Response       Serie Auge       New PDF       Response       Serie Auge       New PDF       Response       Serie Auge       New PDF       Response       Serie Auge       New PDF       Response       Serie Auge       New PDF       Response       New PDF       Response       New PDF       New PDF       New PDF       New PDF       New PDF       New PDF       New PDF <t< th=""><th>The       Negotiation       Buyer       Supplier Sie       Time Remaining       Response       Cose Dat       Notify       Will Participate       Vew PDF       Response Participate       Vew PDF       Response Participate       Participate       Participate       Participate       Participate       Participate       Participate       Participate       Participate       Participate       Partin Participate       Participate       Participa</th><th>Negolitation     Title     Negolitation     Negolitation     Negolitation     Burger     Supplier Site     Time Remaining     Add to be be the Negolity of the Vew PDF     Response Verw PDF       2.567-02044     Spare Inguity     RF0     Notah Sameer Aharts     0 Days 2 Hours     Bird 2 2 Feb-232     0 Vew PDF     Iffield     Iffield</th><th>Ngodistion       Title       Ngodistion       Title       Ngodistion       Supplier Site       Time Remaining       Response       Your       Wile Participate       View PDF       Response Speeds         25870-2004       Space Inquiry       RF0       Noah Sameer Aharbi       0 Days 2 Hours       Blid       22.470-2023       0       View PDF       Response Speeds         25870-2004       Space Inquiry       RF0       Runa Attanta       0 Days 23 Hours       Blid       22.470-2023       0       Vie       Gi       Gi         25870-20090       Hand tools       RF0       Runa Attanta       5 Days 23 Hours       Blid       22.470-2023       0       Vie       Gi       Gi</th><th>Ite       Negotistion<br/>Type       Buyer       Supplier Site       Time Remaining       All<br/>Response       Cose Date       Youry<br/>Response       Will Participate       View PDF       Response         25.8F0-0004       Spare Inquiry       RF0       Norah Sameer Ahartsi       0 Days 21 Hours       Blind 22 Feb-203       0       0       0       0       0       0       0       0       0       0       0       0       0       0       0       0       0       0       0       0       0       0       0       0       0       0       0       0       0       0       0       0       0       0       0       0       0       0       0       0       0       0       0       0       0       0       0       0       0       0       0       0       0       0       0       0       0       0       0       0       0       0       0       0       0       0       0       0       0       0       0       0       0       0       0       0       0       0       0       0       0       0       0       0       0       0       0       0       0       0       <t< th=""><th>Negotiation       Tate       Negotiation       Tate       Negotiation       Supplier Site       Tame Remaining       Response       Close Date       Year       Weit Participate       View PDF       Response Spread         228F0-20044       Sprea Industy       Brd       Nucli Sameer Altariti       0 Date 2 File-2023       0       View       Gio       Jiii         228F0-20047       DeGREASER Industy       Brd       Dates 3 File       5 Dates 3 File       Bind       2 File-2023       0       View       Gio       Jiii         238F0-41097       DeGREASER Industy       Brd       Nucli Sameer Altariti       5 Dates 3 File       Bind       2 File-2023       0       View       Gio       Jiiii         238F0-41097       DeGREASER Industy       Brd       Response Stream       S Dates 3 File       2 File-2023       0       View       Gio       Jiiii         238F0-41097       Item ChecksER Industy       Brd       Hadt cold       27 Days 21 Hours       Bind       1 Mar-2023       0       Gio       Jiiii         238F0-41097       Item ChecksER Industy       Brd       Item ChecksER Industy       Bind       2 File-2023       0       Gio       Jiiiiii         Fister Stream       Bind       2 File-2023</th><th>Negotiation       Tite       Negotiation       Tite       Negotiation       Tite Remaining       Response       Close Date       Year       WearDest       View PDF       Response       Response       View PDF       Response       Response       View PDF       Response       Response       View PDF       Response       Response       View PDF       Response       Response       View PDF       Response       Response       Response       View PDF       Response       Response</th><th>Negletation       Tite       Negletation       Tite       Negletation       Tite Remaining       Negletation       Negletation       N</th></t<></th></t<> | The       Negotiation       Buyer       Supplier Sie       Time Remaining       Response       Cose Dat       Notify       Will Participate       Vew PDF       Response Participate       Vew PDF       Response Participate       Participate       Participate       Participate       Participate       Participate       Participate       Participate       Participate       Participate       Partin Participate       Participate       Participa                                                                                                    | Negolitation     Title     Negolitation     Negolitation     Negolitation     Burger     Supplier Site     Time Remaining     Add to be be the Negolity of the Vew PDF     Response Verw PDF       2.567-02044     Spare Inguity     RF0     Notah Sameer Aharts     0 Days 2 Hours     Bird 2 2 Feb-232     0 Vew PDF     Iffield     Iffield                                                                                                    | Ngodistion       Title       Ngodistion       Title       Ngodistion       Supplier Site       Time Remaining       Response       Your       Wile Participate       View PDF       Response Speeds         25870-2004       Space Inquiry       RF0       Noah Sameer Aharbi       0 Days 2 Hours       Blid       22.470-2023       0       View PDF       Response Speeds         25870-2004       Space Inquiry       RF0       Runa Attanta       0 Days 23 Hours       Blid       22.470-2023       0       Vie       Gi       Gi         25870-20090       Hand tools       RF0       Runa Attanta       5 Days 23 Hours       Blid       22.470-2023       0       Vie       Gi       Gi                                                                                                    | Ite       Negotistion<br>Type       Buyer       Supplier Site       Time Remaining       All<br>Response       Cose Date       Youry<br>Response       Will Participate       View PDF       Response         25.8F0-0004       Spare Inquiry       RF0       Norah Sameer Ahartsi       0 Days 21 Hours       Blind 22 Feb-203       0       0       0       0       0       0       0       0       0       0       0       0       0       0       0       0       0       0       0       0       0       0       0       0       0       0       0       0       0       0       0       0       0       0       0       0       0       0       0       0       0       0       0       0       0       0       0       0       0       0       0       0       0       0       0       0       0       0       0       0       0       0       0       0       0       0       0       0       0       0       0       0       0       0       0       0       0       0       0       0       0       0       0       0       0       0       0       0       0       0 <t< th=""><th>Negotiation       Tate       Negotiation       Tate       Negotiation       Supplier Site       Tame Remaining       Response       Close Date       Year       Weit Participate       View PDF       Response Spread         228F0-20044       Sprea Industy       Brd       Nucli Sameer Altariti       0 Date 2 File-2023       0       View       Gio       Jiii         228F0-20047       DeGREASER Industy       Brd       Dates 3 File       5 Dates 3 File       Bind       2 File-2023       0       View       Gio       Jiii         238F0-41097       DeGREASER Industy       Brd       Nucli Sameer Altariti       5 Dates 3 File       Bind       2 File-2023       0       View       Gio       Jiiii         238F0-41097       DeGREASER Industy       Brd       Response Stream       S Dates 3 File       2 File-2023       0       View       Gio       Jiiii         238F0-41097       Item ChecksER Industy       Brd       Hadt cold       27 Days 21 Hours       Bind       1 Mar-2023       0       Gio       Jiiii         238F0-41097       Item ChecksER Industy       Brd       Item ChecksER Industy       Bind       2 File-2023       0       Gio       Jiiiiii         Fister Stream       Bind       2 File-2023</th><th>Negotiation       Tite       Negotiation       Tite       Negotiation       Tite Remaining       Response       Close Date       Year       WearDest       View PDF       Response       Response       View PDF       Response       Response       View PDF       Response       Response       View PDF       Response       Response       View PDF       Response       Response       View PDF       Response       Response       Response       View PDF       Response       Response</th><th>Negletation       Tite       Negletation       Tite       Negletation       Tite Remaining       Negletation       Negletation       N</th></t<>                                                                                                    | Negotiation       Tate       Negotiation       Tate       Negotiation       Supplier Site       Tame Remaining       Response       Close Date       Year       Weit Participate       View PDF       Response Spread         228F0-20044       Sprea Industy       Brd       Nucli Sameer Altariti       0 Date 2 File-2023       0       View       Gio       Jiii         228F0-20047       DeGREASER Industy       Brd       Dates 3 File       5 Dates 3 File       Bind       2 File-2023       0       View       Gio       Jiii         238F0-41097       DeGREASER Industy       Brd       Nucli Sameer Altariti       5 Dates 3 File       Bind       2 File-2023       0       View       Gio       Jiiii         238F0-41097       DeGREASER Industy       Brd       Response Stream       S Dates 3 File       2 File-2023       0       View       Gio       Jiiii         238F0-41097       Item ChecksER Industy       Brd       Hadt cold       27 Days 21 Hours       Bind       1 Mar-2023       0       Gio       Jiiii         238F0-41097       Item ChecksER Industy       Brd       Item ChecksER Industy       Bind       2 File-2023       0       Gio       Jiiiiii         Fister Stream       Bind       2 File-2023                                                                                                    | Negotiation       Tite       Negotiation       Tite       Negotiation       Tite Remaining       Response       Close Date       Year       WearDest       View PDF       Response       Response       View PDF       Response       Response       View PDF       Response       Response       View PDF       Response       Response       View PDF       Response       Response       View PDF       Response       Response       Response       View PDF       Response       Response                                                                                                    | Negletation       Tite       Negletation       Tite       Negletation       Tite Remaining       Negletation       Negletation       N                                                                                                    |
| Inte       Negotiation       Title       Negotiation       Negotiation       Ne                                                                                                    | The       Negotiation       Buyer       Supplier Site       Time Remaining       Response       Close Dat       Negotiation       Vew PDF       Response Pupplier Site         2.567-0.0004       Spere Inquiry       RF0       Naruh Sameer Ahartai       0.009 2.14ous       Bied       22.4eo.201       Image Pupplier Site       Image Pupplier Site       ImageP                                                                                                    | Negolitation     Title     Negolitation     Negolitation     Negolitation     Burger     Supplier Site     Time Remaining     Add to be be the Negolity of the Vew PDF     Response Verw PDF       2.567-02044     Spare Inguity     RF0     Notah Sameer Aharts     0 Days 2 Hours     Bird 2 2 Feb-232     0 Vew PDF     Iffield     Iffield                                                                                                    | Ngodistion       Title       Ngodistion       Title       Ngodistion       Supplier Site       Time Remaining       Response       Your       Wile Participate       View PDF       Response Speeds         25870-2004       Space Inquiry       RF0       Noah Sameer Aharbi       0 Days 2 Hours       Blid       22.470-2023       0       View PDF       Response Speeds         25870-2004       Space Inquiry       RF0       Runa Attanta       0 Days 23 Hours       Blid       22.470-2023       0       Vie       Gi       Gi         25870-20090       Hand tools       RF0       Runa Attanta       5 Days 23 Hours       Blid       22.470-2023       0       Vie       Gi       Gi                                                                                                    | Negotistion       Title       Negotistion       Buyer       Supplier Site       Time Remaining       All       Coles Dat       Your,<br>Response       Will Participate       View PDF       Response         25.8F0-0004       Spere Inquiry       RF0       Norah Sameer Ahartsi       6 Days 21-Hurs       Bind       22-4r0-0203       0       0       0       0       0       0       0       0       0       0       0       0       0       0       0       0       0       0       0       0       0       0       0       0       0       0       0       0       0       0       0       0       0       0       0       0       0       0       0       0       0       0       0       0       0       0       0       0       0       0       0       0       0       0       0       0       0       0       0       0       0       0       0       0       0       0       0       0       0       0       0       0       0       0       0       0       0       0       0       0       0       0       0       0       0       0       0       0       0 </th <th>Negotiation       Tate       Negotiation       Tate       Negotiation       Supplier Site       Tame Remaining       Response       Close Date       Year       Weit Participate       View PDF       Response Spread         228F0-20044       Sprea Industy       Brd       Nucli Sameer Altariti       0 Date 2 File-2023       0       View       Gio       Jiii         228F0-20047       DeGREASER Industy       Brd       Dates 3 File       5 Dates 3 File       Bind       2 File-2023       0       View       Gio       Jiii         238F0-41097       DeGREASER Industy       Brd       Nucli Sameer Altariti       5 Dates 3 File       Bind       2 File-2023       0       View       Gio       Jiiii         238F0-41097       DeGREASER Industy       Brd       Response Stream       S Dates 3 File       2 File-2023       0       View       Gio       Jiiii         238F0-41097       Item ChecksER Industy       Brd       Hadt cold       27 Days 21 Hours       Bind       1 Mar-2023       0       Gio       Jiiii         238F0-41097       Item ChecksER Industy       Brd       Item ChecksER Industy       Bind       2 File-2023       0       Gio       Jiiiiii         Fister Stream       Bind       2 File-2023</th> <th>Negotiation       Tite       Negotiation       Tite       Negotiation       Tite Remaining       Response       Close Date       Year       WearDest       View PDF       Response       Response       View PDF       Response       Response       View PDF       Response       Response       View PDF       Response       Response       View PDF       Response       Response       View PDF       Response       Response       Response       View PDF       Response       Response</th> <th>Negletation       Tite       Negletation       Tite       Negletation       Tite Remaining       Negletation       Negletation       N</th>                                                                                                    | Negotiation       Tate       Negotiation       Tate       Negotiation       Supplier Site       Tame Remaining       Response       Close Date       Year       Weit Participate       View PDF       Response Spread         228F0-20044       Sprea Industy       Brd       Nucli Sameer Altariti       0 Date 2 File-2023       0       View       Gio       Jiii         228F0-20047       DeGREASER Industy       Brd       Dates 3 File       5 Dates 3 File       Bind       2 File-2023       0       View       Gio       Jiii         238F0-41097       DeGREASER Industy       Brd       Nucli Sameer Altariti       5 Dates 3 File       Bind       2 File-2023       0       View       Gio       Jiiii         238F0-41097       DeGREASER Industy       Brd       Response Stream       S Dates 3 File       2 File-2023       0       View       Gio       Jiiii         238F0-41097       Item ChecksER Industy       Brd       Hadt cold       27 Days 21 Hours       Bind       1 Mar-2023       0       Gio       Jiiii         238F0-41097       Item ChecksER Industy       Brd       Item ChecksER Industy       Bind       2 File-2023       0       Gio       Jiiiiii         Fister Stream       Bind       2 File-2023                                                                                                    | Negotiation       Tite       Negotiation       Tite       Negotiation       Tite Remaining       Response       Close Date       Year       WearDest       View PDF       Response       Response       View PDF       Response       Response       View PDF       Response       Response       View PDF       Response       Response       View PDF       Response       Response       View PDF       Response       Response       Response       View PDF       Response       Response                                                                                                    | Negletation       Tite       Negletation       Tite       Negletation       Tite Remaining       Negletation       Negletation       N                                                                                                    |
| International international internationa international international international international                                                                                                    | International international internatinterecenter international international inter                                                                                              | Induition     India     Type     Upper Value     Despire and     Despire and     Despire and       258F0-02004     Spare Inquiry     RF0     North Sameer Ahards     0 Days 21 Hours     Bind 22Feb-2023     0     North Sameer Ahards     0 Days 22 Hours     Bind 22Feb-2023     0     North Sameer Ahards     5 Days 22 Hours     Bind 22Feb-2023     0     North Sameer Ahards     5 Days 22 Hours     Bind 22Feb-2023     0     North Sameer Ahards     5 Days 22 Hours     Bind 22Feb-2023     0     North Sameer Ahards     5 Days 22 Hours     Bind 22Feb-2023     0     North Sameer Ahards     5 Days 22 Hours     Bind 22Feb-2023     0     North Sameer Ahards     5 Days 22 Hours     Bind 22Feb-2023     0     North Sameer Ahards     5 Days 22 Hours     Bind 16 Akar-2023     0     North Sameer Ahards     7       Fill up details as shown below.       Colspan="4">Colspan="4">Colspan="4">Colspan="4">Colspan="4">Colspan="4">Colspan="4">Colspan="4">Colspan="4">Colspan="4">Colspan="4">Colspan="4"       NAMADER     Colspan="4">Colspan=4     North Auded       Colspan="4">Colspan=1     Colspan=1       Colspan=1     Colspan=1       Colspan=1     Colspan=1       Colspan=1     Colspan=1 <t< th=""><th>Inguint     India     Type     Organ     Dapper an     India the line is a sponse     Topologies     Topologies       22870-4004     Spare Inguity     RFO     North Sameer Ahards     0 Days 2 Hours     Bind 22 Feb-2023     0     No     Image: Spare 2 Hours     Bind 22 Feb-2023     0     No     Image: Spare 2 Hours     Bind 22 Feb-2023     0     No     Image: Spare 2 Hours     Bind 22 Feb-2023     0     No     Image: Spare 2 Hours     Bind 22 Feb-2023     0     No     Image: Spare 2 Hours     Bind 22 Feb-2023     0     No     Image: Spare 2 Hours     Image: Spare 2 Hours&lt;</th><th>Instrume     Instrume     Type     Under Weight     Display and     Display and     Response     Output under     Response     Output under     Response     Response     Response     Response     Response     Response     Response     Response     Response     Response     Response     Response     Response     Response     <t< th=""><th>Name     Type     Organ     Company     Despite and     Name Response     Company     Response     Company     Name Response     Company     Response     Company     Name Response     Company     Response     Company     Response     Response     Company     Response     Response     Respo</th><th>Name     Type     Organ     Database     Database     Description     Response     Tupe (Response)     Tupe (Response)      Tupe (Response)     <t< th=""><th>Name     Type     Organ     Composition     Name Amount     Composition     Response     Composition     Response     Response     Response     <t< th=""></t<></th></t<></th></t<></th></t<> | Inguint     India     Type     Organ     Dapper an     India the line is a sponse     Topologies     Topologies       22870-4004     Spare Inguity     RFO     North Sameer Ahards     0 Days 2 Hours     Bind 22 Feb-2023     0     No     Image: Spare 2 Hours     Bind 22 Feb-2023     0     No     Image: Spare 2 Hours     Bind 22 Feb-2023     0     No     Image: Spare 2 Hours     Bind 22 Feb-2023     0     No     Image: Spare 2 Hours     Bind 22 Feb-2023     0     No     Image: Spare 2 Hours     Bind 22 Feb-2023     0     No     Image: Spare 2 Hours     Image: Spare 2 Hours<                                                                                                    | Instrume     Instrume     Type     Under Weight     Display and     Display and     Response     Output under     Response     Output under     Response     Response     Response     Response     Response     Response     Response     Response     Response     Response     Response     Response     Response     Response <t< th=""><th>Name     Type     Organ     Company     Despite and     Name Response     Company     Response     Company     Name Response     Company     Response     Company     Name Response     Company     Response     Company     Response     Response     Company     Response     Response     Respo</th><th>Name     Type     Organ     Database     Database     Description     Response     Tupe (Response)     Tupe (Response)      Tupe (Response)     <t< th=""><th>Name     Type     Organ     Composition     Name Amount     Composition     Response     Composition     Response     Response     Response     <t< th=""></t<></th></t<></th></t<> | Name     Type     Organ     Company     Despite and     Name Response     Company     Response     Company     Name Response     Company     Response     Company     Name Response     Company     Response     Company     Response     Response     Company     Response     Response     Respo                                                                                                    | Name     Type     Organ     Database     Database     Description     Response     Tupe (Response)     Tupe (Response)      Tupe (Response) <t< th=""><th>Name     Type     Organ     Composition     Name Amount     Composition     Response     Composition     Response     Response     Response     <t< th=""></t<></th></t<> | Name     Type     Organ     Composition     Name Amount     Composition     Response     Composition     Response     Response     Response <t< th=""></t<>                                                                                                    |
| 24F0 41990 Hand tools BF0 Barned Al Thevalo 5 Day 23 Hours Bird 22 Feb 2023 0 tool 10 tool 10 Hours 20 Hours Bird 22 Feb 2023 0 tool 10 Hours 20 Hours Bird 22 Feb 2023 0 tool 10 Hours 20 Hours Bird 22 Feb 2023 0 tool 10 Hours 20 Hours Bird 22 Feb 2023 0 tool 10 Hours 20 Hours Bird 22 Feb 2023 0 tool 10 Hours 20 Hours Bird 24 Feb 2023 0 tool 10 Hours 20 Hours Bird 24 Feb 2023 0 tool 10 Hours 20 Hours Bird 24 Feb 2023 0 tool 10 Hours 20 Hours Bird 24 Feb 2023 0 tool 10 Hours 20 Hours Bird 14 Mar 2023 0 tool 10 Hours 20 Hours Bird 14 Mar 2023 0 tool 10 Hours 20 Hours 20 Hours 20 Hours Bird 14 Mar 20 Hours 20 Hours 20 H                                                                                                    | 24F9 0 1990 Hand tools IPTO Basma A Thavad O Days 23 Hours Bind 24 F40-203 0 v 0 v                                                                                                    | 24F0-01990 Hand tools HG G Barna Al Tarvab 5 Days 23 Hours Bird 22 F4b-2023 0 Vis G T<br>24F0-01997 DEGREASER Incury RF0 North Sameer Ahards 5 Days 22 Hours Bird 22 F4b-2023 0 Vis G T<br>24F0-01997 DEGREASER Incury RF0 North Sameer Ahards 5 Days 22 Hours Bird 22 F4b-2023 0 Vis G T<br>24F0-01997 DEGREASER Incury RF0 North Sameer Ahards 5 Days 22 Hours Bird 22 F4b-2023 0 Vis G T<br>24F0-01997 DEGREASER Incury RF0 North Sameer Ahards 5 Days 22 Hours Bird 22 F4b-2023 0 Vis G T<br>24F0-01997 DEGREASER Incury RF0 North Sameer Ahards 5 Days 22 Hours Bird 16 Mar-2023 0 Vis G T<br>24F0-01997 DEGREASER Incury RF0 North Sameer Ahards 5 Days 22 Hours Bird 16 Mar-2023 0 Vis G T<br>24F0-01997 DEGREASER Incury RF0 North Sameer Ahards 5 Days 22 Hours Bird 16 Mar-2023 0 Vis G T<br>24F0-01997 DEGREASER Incury RF0 North Sameer Ahards 5 Days 22 Hours Bird 16 Mar-2023 0 Vis G T<br>24F0-01997 DEGREASER Incury RF0 North Sameer Ahards 5 Days 22 Hours Bird 16 Mar-2023 0 Vis G T<br>24F0-01997 DEGREASER Incury RF0 North Sameer Ahards 5 Days 22 Hours Bird 16 Mar-2023 0 Vis G T<br>24F0-01997 DEGREASER Incury RF0 North Sameer Ahards 5 Days 22 Hours Bird 16 Mar-2023 0 Vis G T<br>24F0-01997 DEGREASER Incury RF0 North Sameer Ahards 5 Days 24 Hours Bird 16 Mar-2023 0 Vis G Vis G Vis                                                                                                    | 22.4FO-41990 Hand tools RFG Beama Al Thaveb 5 Days 23 Hours Bird 22.Feb-2023 0 vs<br>23.4FO-41997 DEGREASER Incury RFG Nooth Sameer Athends 5 Days 22 Hours Bird 22.Feb-2023 0 vs<br>portion INSTRUMENTS ITEMS RFG Repara Addition Sameer Athends 200 Days 22 Hours Bird 19.4Mar-2023 0 vs<br>Fill up details as shown below.<br>Then click on "Next".<br>TARADEM Cistor of "Next".<br>The details as shown below.<br>The click on "Next".<br>The details as shown below.<br>The click on "Next".<br>The details as shown below.<br>The details as shown below.<br>The click on "Next".                                                                                                    | 23.870-31990 Hand tools RFQ Berna Al Thavab 5 Days 23.Hours Blind 22.476-3023 0 vis<br>24.870-31997 DEGREASER Inquiry RFQ North Samer Athatis 5 Days 22.Hours Blind 22.476-3023 0 vis<br>30.9190 NSTRUMENTS ITEMS RFQ Reyan Addutten Saleh Abelahed Al Jubal 27 Days 21.Hours Blind 16.46er-3023 0 vis<br>Fill up details as shown below. Then click on "Next".                                                                                                    | 224F0-01190 Hand tools RFQ Basma Al Thawab 5 Days 23 Hours Bind 224F6-2023 0 Va G G J<br>24F0-01197 DEGREASER Inquiry RFQ Norah Sameer Ahards 5 Days 22 Hours Bind 224F6-2023 0 Va G J<br>Portso NISTRUMENTS ITEMS RFQ Reyar Abdultin Saleh Ablaimed Al Jubal 27 Days 21 Hours Bind 16 Mar-2023 0 G J<br>Fill up details as shown below.<br>Then click on "Next".                                                                                                    | 224F0-01990 Hand tools RFO Basma Al Thavab 5 Days 22 Hours Bind 224F0-2032 0 to Gin 0 to Gin 0 to                                                                                                    | 224F0-01990 Hand tools RFQ Basma Al Thawab 5 Days 23 Hours Bind 224F0-2023 0 Vs GG T<br>224F0-01997 DEGREASER Inquiry RFQ Novah Sameer Ahards 5 Days 22 Hours Bind 224F0-2023 0 Vs GG T<br>20193 NISTRUMENTS ITEMS RFQ Ryae Abdultin Saleh Abelaimed Al Jubal 27 Days 21 Hours Bind 16 Mar-2023 0 G<br>Fill up details as shown below.<br>Then click on "Next".                                                                                                    |
| 24PO-01197 DEGREASER many RFQ North Sammer Ahantal 5 Days 22 Hours Bird 22 Hours DEGREASER many RFQ North Sammer Ahantal 5 Days 22 Hours Bird 22 Hours DEGREASER many RFQ North Sammer Ahantal 5 Days 22 Hours DEGREASER many RFQ North Sammer Ahantal 27 Days 21 Hours DEGREASER many RFQ North Sammer Ahantal 27 Days 21 Hours DEGREASER many RFQ North Sammer Ahantal 27 Days 21 Hours DEGREASER many RFQ North Sammer Ahantal Al Jubal 27 Days 21 Hours DEGREASER many RFQ North Sammer Ahantal Al Jubal 27 Days 21 Hours DEGREASER many RFQ North Sammer Ahantal Al Jubal 27 Days 21 Hours DEGREASER many RFQ North Sammer Ahantal Al Jubal 27 Days 21 Hours DEGREASER many RFQ North Sammer Ahantal Al Jubal 27 Days 21 Hours DEGREASER many RFQ North Sammer Ahantal Al Jubal 27 Days 21 Hours DEGREASER many RFQ North Sammer Ahantal Al Jubal 27 Days 21 Hours DEGREASER MANY RFG North Sammer Ahantal Sammer Ahantal Al Jubal 27 Days 21 Hours DEGREASER MANY RFG North Sammer Ahantal Sammer Ahantal Sammer Ahantal Al Jubal 27 Days 21 Hours DEGREASER MANY RFG North Sammer Ahantal Sammer Ahantal Sammer Ahanta                                                                                                    | 24F0 d1967 DEGREAGER Insury RFQ North Sameer Aharts 0 Days 22 Hours Bind 22 F40-203 0 vm is in 1970<br>0 d1960 NSTRUMENTS ITEMS RFO Rayan Abdulut Salen Ablasined Ai Jabail 27 Days 21 Hours Bind 16 Adar-2023 0 vm is in 1970<br>Fill up details as shown below.<br>Then click on "Next".<br>FATABLER Exponse (Quote 83934): Overview ③<br>reate Response (Quote 83934): Overview ③<br>The Tagey Makerala for MMSPC-RAK<br>Case Day 19Fe-2023 ESOM The Remaining 2 Days 21 Hours                                                                                                    | 21870-01997 DEGREASER Invary RFG North Samer Ahartis 5 Days 22 Hours Bird 22-Fe-2023 0 vs<br>por 1993 NSTRUMENTS ITEMS RFG Reyar Addidah Salen Abbeland A Jubal 27 Days 21 Hours Bird 16-Mar-2023 0 vs<br>Fill up details as shown below.<br>Then click on "Next".<br>MAYADEN<br>reate Response (Quote 83934): Overview ③<br>The To Bueyn Materials for MYSC-RAX<br>The To Bueyn Materials for MYSC-RAX<br>The To Bueyn Materials for MYSC-RAX                                                                                                    | 224F0 d1197 DEGREASER Insuity BFG Notaria Sameer Athantis 5 Days 22 Hours Bind 22-Feb-2023 0 via in<br>0 d1193 NSTRUMENTS ITEMS BFG Rayan Addulah Same Aberlahed AJ Adad 27 Days 21 Hours Bind 16 Mar-2023 0 via in<br>Fill up details as shown below.<br>Then click on "Next".<br>And Adden Via Loca<br>reate Response (Quote 83934): Overview (? Actions * Merile Reverver<br>reate Response (Quote 83934): Overview (? Actions * Merile Reverver<br>Fill up details as shown below.<br>The state Response (Quote 83934): Overview (? Actions * Merile Reverver<br>Reverver<br>Fill up details as shown below.<br>The state Response (Quote 83934): Overview (? Actions * Merile Reverver<br>Fill up details as shown below.<br>Fill up details as shown below.<br>Fill up details as below.<br>Fill up det | 23.470-31957 DEGREASER Insulty RFQ North Sameer Ahards 5 Days 22.Hours Bind 22.476-3023 0 vis 20 10 10 10 10 10 10 10 10 10 10 10 10 10                                                                                                    | 23AF0-01M7 DEGREASER Insuiry RG North Sameer Abatel 5 Days 22 Hours Bind 22-Feb-2023 0 via G                                                                                                    | 22AF0-01197 DEGREASER Inquiry RFG North Sameer Abandi 5 Days 22 Hours Bind 22-F60-203 0 vs @ @                                                                                                    | 22AF0-01197 DEGREASER Inquiry RFQ North Sameer Abatal 5 Days 22 Hours Bind 22-F6-2023 0 vis iii iii iii iii iii iii iii iii iii                                                                                                    |
| 0-3193       NSTRUMENTS ITEMS       RFG       Rayan Addutin Statin Abeliahed       A Jabai       27 Days 21 Hours       Bird       16 Adar-2023       0       00       00       0       0       0       0       0       0       0       0       0       0       0       0       0       0       0       0       0       0       0       0       0       0       0       0       0       0       0       0       0       0       0       0       0       0       0       0       0       0       0       0       0       0       0       0       0       0       0       0       0       0       0       0       0       0       0       0       0       0       0       0       0       0       0       0       0       0       0       0       0       0       0       0       0       0       0       0       0       0       0       0       0       0       0       0       0       0       0       0       0       0       0       0       0       0       0       0       0       0       0       0       0       0       0<                                                                                                    | Definition       Definition       Definition <thdefinition< th=""> <thdefinition< th=""> <thdefinition< th=""></thdefinition<></thdefinition<></thdefinition<>                                                                                                    | Orderson       NOTENUENTS ITEMS       RFO       Rayan Addulati Stateh Abetained       A Jubal       27 Days 21 Hours       Bind 16 Mar-2023       0       100       100         Fill up details as shown below.<br>Then click on "Next".       Fill up details as shown below.<br>Then click on "Next".       Image: Comparison of the comparison of the comparison of the                                                                                                    | Portision INSTRUMENTS ITEMS RO Reyan Addulah Saleh Abelahed AJ.ubell 27 Days 21 Hours Elind 16-Mar-2023 0 00 00 00 00 00 00 00 00 00 00 00 0                                                                                                    | De 1983 NSTRUMENTS ITEMS RFD Reyen Addulain Saleh Abelaihed Al Jubel 27 Days 21 Hours Bird 16 Ader-2023 0 نعت<br>Fill up details as shown below.<br>Then click on "Next".<br>MA^ADEN نو - 3 - 0<br>Dereverbeggene Line Rever                                                                                                    | De11933       INSTRUMENTS ITEMS       RFQ       Rayan Abdullab Saleh Ablalahed       A Jubal       27 Days 21 Hours       Bird 16 Mar-2023       0       Image: The second by Second by S                                                                                                    | 0-0163       INSTRUMENTS ITEMS       IFG       Rayan Abdulatin Saleh Ablaitamed       Al Jubali       27 Days 21 Hours       Bind 16-Mar-2023       0       Image: The second second secon                                                                                                    | 0-0163       INSTRUMENTS ITEMS       IFG       Rayae Abdulatio Saleh Ablaiamed       Al Jubail       27 Days 21 Hours       Bind       16-Mac-2023       0       Image: The control of the control of the cont                                                                                                    |
| Fill up details as shown below.<br>Then click on "Next".<br>MAADEN Culca<br>reate Response (Quote 83934): Overview ③<br>The To Stage Valuations for MYSPC RAX<br>Cose Data 19Fe-2023 SSOM<br>The Remaining 2 Days 21 Hours<br>eneral                                                                                                    | Fill up details as shown below.<br>Then click on "Next".<br>MAADEN Cick on "Next".<br>reate Response (Quote 83934): Overview @<br>The Tagey Materials for MYSPCRX:<br>Cick Data 1: 19Fe-2021 55:M                                                                                                    | Fill up details as shown below.<br>Then click on "Next".<br>MAADEN Concernent Concernent Concernet Concernent Concernent Concernent Conc                                                                                                    | Fill up details as shown below.<br>Then click on "Next".                                                                                                    | Fill up details as shown below.<br>Then click on "Next".<br>אא א א א א א א א א א א א א א א א א א א                                                                                                     | Fill up details as shown below.<br>Then click on "Next".                                                                                                    | Fill up details as shown below.<br>Then click on "Next".                                                                                                    | Fill up details as shown below.<br>Then click on "Next".                                                                                                    |
| Fill up details as shown below.<br>Then click on "Next".<br>MAXADEN Cuse as shown below.<br>The click on "Next".<br>Preste Response (Quote 83934): Overview (*)<br>The 'D Supple Materials to MMSPC-RAK<br>Cuse Date: 19Fe-2023 850M<br>The Remaining 2 Days 21 Hours<br>energi                                                                                                    | Fill up details as shown below.<br>Then click on "Next".<br>MAADEN Outro State Response (Quote 83934): Overview ③<br>reate Response (Quote 83934): Overview ③<br>The To Stage valuation<br>The To Stage valuation<br>The To Stage valuation<br>The To Stage valuation<br>The To Stage valuation<br>The To Stage valuation                                                                                                    | Fill up details as shown below.<br>Then click on "Next".<br>MAADEN Curve Response (Quote 83934): Overview ()<br>The To Suppl Makemet Str MYSD-CAX.                                                                                                    | Fill up details as shown below.<br>Then click on "Next".<br>ANADER Cick on "Next".<br>There ate Response (Quote 83934): Overview (?)<br>The state of the state of the sta                                                                                             | Fill up details as shown below.<br>Then click on "Next".<br>معادن بالمعادية<br>ويونيون المعادية المعادية معادية المعادية المعادية المعادية المعادية المعادية المعادية المعادية المعادية المعادية المعادية المعادية المعادية المعادية المعادية المعادية المعادية المعادية المعادية المعادية المعادية المعادية المعاد<br>معادية المعادية المعادية المعادية المعادية المعادية المعادية المعادية المعادية المعادية المعادية المعادية المعادية المعادية المعادية المعادية المعادية المعادية المعادية المعادية المعادية المعادية المعادية المعادية المعاديمادية المعادي                                                                                                    | Fill up details as shown below.<br>Then click on "Next".<br>IAYADEN Use Control of the second by Spreadded V Actions V Buck Test Second by Spreadded V Actions V Buck Test Second by Spreadded V Actions V Buck Test V V V V V V V V V V V V V V V V V V V                                                                                                    | Fill up details as shown below.<br>Then click on "Next".<br>IA/ADEN<br>Control (Quote 83934): Overview ()<br>eate Response (Quote 83934): Overview ()                                                                                                    | Fill up details as shown below.<br>Then click on "Next".<br>IA/ADEN<br>Control of the control of the cont |
| MAYADEN VOICE     Image: Second by Spreadsheet     Image: Second by Spreadsheet                                                                                                    | MANADER VOICE     Image: Response (Quote 83934): Overview ⑦     Image: Response (Quote 83934): Overview ⑦     Image: Response (Quote 83934): Overview 0.0000): Overview 0.0000): Overview 0.00000: Overview 0.00000: Overview 0.0000: Overview 0.0000: Overv                                                                                                    | MAYADEN V Cal Can<br>OverviewRequirem Lines Review  Messages Respond by Spreadsheed  CoverviewRequirem Lines Review  Messages Respond by Spreadsheed  CoverviewRequirem Lines Review                                                                                                    | MAADEN V ÚJLSLO<br>Teate Response (Quote 83934): Overview @<br>Wessages Respond by Spreadsheet ▼ Actions ▼ Back West<br>The Zone Area<br>Units and Start<br>The Zone Area                                                                                                    | MAYADEN VOJLOJ<br>1 - ② - ③ - ④<br>OvervienRequien Lites Review                                                                                                    | INYADEN ↓ ÛSLOO<br>I - (2) - (3) - (4)<br>OverviewRequierr Lines Review<br>Messages Respond by Spreadsheet ▼ Actions ▼ Back Negt Seve ▼ Su                                                                                                    | IAVADEN ↓ VOLOD<br>IAVADEN ↓ VOLOD<br>U - (2) = (3) - (4)<br>OverviewRequierr Lines Review<br>Messages Respond by Spreadsheet ▼ Actions ▼ Back Negt Seve ▼ Su                                                                                                    | IAVADEN ↓ VOLOD<br>IAVADEN ↓ VOLOD<br>U - (2) = (3) - (4)<br>OverviewRequierr Lines Review<br>Messages Respond by Spreadsheet ▼ Actions ▼ Back Negt Seve ▼ Su                                                                                                    |
| MAYADEN VC3 LC2.0<br>MAYADEN VC3 LC2.0<br>reate Response (Quote 83934): Overview ③<br>Trie To Supply Materials for MVSPC RAX<br>Close Date 19-Feb-2023 850.MM<br>Time Remaining 2 Days 21 Hours<br>eneral                                                                                                    | MAYADEN VOILSE<br>reate Response (Quote 83934): Overview ()<br>Title To Supply Materials for MVSPC-RAK<br>Cises Date 19-Fre-2022 8.50 AM<br>Time Remaining 2 Days 21 Hours                                                                                                    | MANADER VIJEZIO<br>MANADER VIJEZIO<br>Teate Response (Quote 83934): Overview (*)<br>Titte To Supply Materials for MVSPC-RAK.                                                                                                    | MAADEN VÜLGLO<br>Teate Response (Quote 83934): Overview ⑦<br>teate Response (Quote 83934): Overview ⑦<br>teate Response    |                                                                                                    | 10/ADEN VOLCO<br>10 C - 3 - 4<br>OverviewRequirer Lines Review<br>Messages Respond by Spreadabeet V Actions V Back Reg Swe V Submit                                                                                                    | 10/ADEN VOLOG<br>10 2 - 3 - 4<br>Overview@Rquiter Lines Review<br>Messages Respond by Spreadabeet V Actions V Back Reg Swe V Submit                                                                                                    | 10/4DER VOLDO<br>10/4DER VOLDO<br>OverviewRequirer Lines Review<br>eate Response (Quote 83934): Overview @<br>Messages Respond by Spreadsheet V Actions V Back Net Serve V Submit                                                                                                    |
| reate Response (Quote 83934): Overview (?)<br>Title To Supply Materials for MMSPC RAX<br>Close Date 19-Fe-2023 \$50 AM Time Remaining 2 Days 21 Hours eneral                                                                                                    | reate Response (Quote 83934): Overview (?)<br>Title To Supply Materials for MWSPC-RAX:<br>Close Date 19-Feb-2023 850 AM Title Renaining 2 Days 21 Hours                                                                                                    | reate Response (Quote 83934): Overview (?) The To Supply Materials for MYSPC-RAK                                                                                                    | reate Response (Quote 83934): Overview (?)                                                                                                    | (1) (2) - (3) - (4)      OvervierRequirer Lines Review                                                                                                    | eate Response (Quote 83934); Overview ⑦<br>teste Response (Quote 83934); Overview ⑦<br>teste Response (Quote 83934); Overview 0<br>teste Response (Quote 83934); Overview 0<br>teste Response (Quote 8393 | 1       2       - (3)       (4)         OverviewRequirer Lines Review       DeverviewRequirer Lines Review       Messages Respond by Spreadabaet          Actions          Back Res                                                                                                    | eate Response (Quote 83934); Overview ⑦ Cverview ⑦ Messages Respond by Spreadsheet ♥ Actions ♥ Back Respond by Spreadsheet ♥ Actions ♥ Back Respond by Spreadsheet ♥ Back Respond by Spreadsheet ♥ Actions ♥ Back Respond by Spreadsheet ♥ Actions ♥ Back Respond by Spreadsheet ♥ Actions ♥ Back Respond by Spreadsheet ♥ Actions ♥ Back Respond by Spreadsheet ♥ Actions ♥ Back Respond by Spreadsheet ♥ Actions ♥ Back Respond by Spreadsheet ♥ Actions ♥ Back Respond by Spreadsheet ♥ Actions ♥ Back Respond by Spreadsheet ♥ Back Respond by Spreadsheet ♥ Back Respon          |
| reate Response (Quote 83934): Overview (?)<br>Title To Supply Materials for MMSPC RAK<br>Close Date 19-Fe-2023 ESO AM<br>Title Constrained<br>Close Date 19-Fe-2023 ESO AM<br>Close Date 19-Fe-2023 ESO AM<br>Close Date 19-Fe-                                                                                                    | reate Response (Quote 83934): Overview () () () () () () () () () () () () ()                                                                                                    | reate Response (Quote 83934): Overview (2)                                                                                                    | reate Response (Quote 83934): Overview (?)                                                                                                    | OvervierRogstern Lines Review                                                                                                    | eate Response (Quote 83934); Overview 🕐 Kitsos 🕈 Back Respond by Spreadabeet 🔻 Actions 🕈 Back Respond by Spreadabeet 🔻 Actions 🕈 Back Respond by Spreadabeet                                                                                                    | eate Response (Quote 83934): Overview 🕐 Kitspond by Spreadbleet 💌 Actions 👻 Back Res                                                                                                    | eate Response (Quote 83934); Overview (2)                                                                                                    |
| reate Response (Quote 83934): Overview ③ Messages (Respond by Spreadsheet ) ④ Actions ④ Baco (Hest) Spreadsheet ) ④ Actions ④ Baco (Hest) Spreadsheet ) ④ Actions ④ Baco (Hest) Spreadsheet ) ④ Actions ④ Baco (Hest) Spreadsheet ) ④ Actions ④ Baco (Hest) Spreadsheet ) ④ Actions ④ Baco (Hest) Spreadsheet ) ⑤ Actions ④ Baco (Hest) Spreadsheet ) ⑤ Actions ④ Baco (Hest) Spreadsheet ) ⑤ Actions ④ Baco (Hest) Spreadsheet ) ⑤ Actions ④ Baco (Hest) Spreadsheet ) ⑤ Actions ④ Baco (Hest) Spreadsheet ) ⑤ Actions ④ Baco (Hest) Spreadsheet ) ⑤ Actions ⑤ Actions ⑤ Actions ⑤ Actions ⑥ Actions ⑥ Actions ⑥ Actions ⑧ Actions ⑧ Actions ⑧ Actions ⑧ Actions ⑧ Actions ⑧ Actions ⑧ Actions ⑧ Actions ⑧ Actions ⑧ Actions ◎ Actions ◎ Ac                                                                                                    | reate Response (Quote 83934): Overview ③  Kessons by Spraddanet V Actions V and Spraddanet V Actions V and V Spraddanet V Actions V and V Actions V and V Actions V and V Ac                                                              | reate Response (Quote 83934): Overview (?) Lett Seve (* Seve (* Seve (                                                                                                    | reate Response (Quote 83934): Overview (?) Actions V Back View (V Sureadsheet V Actions V Back View (V Subepit                                                                                                    |                                                                                                    | eate Response (Quote 83934): Overview 🕐 Actions 🔻 Back Megt Sevent V Submit                                                                                                    | eate Response (Quote 83934): Overview 🕐 Actions 🔻 Back Heat Save 🔻 Submit                                                                                                    | eate Response (Quote 83934): Overview 🕐 Actions 🔻 Back Negt Streadsheet 💌 Actions V Back Negt Streadsheet V Streadsheet V Str             |
| Title To Supply Materials for MWSPC-RAX Two stage evaluation Time Zone Arabia Close Date 19-Feb-2023 8:59 AM Time Remaining 2 Days 21 Hours eneral                                                                                                    | Title     To Supply Malerials for MWSPC-RAX:     Two stage evaluation       Title     To Supply Malerials for MWSPC-RAX:     Title Stage evaluation       Close Date     19-Feb-2023 850 AM     Title Remaining 2 Days 21 Hours                                                                                                    | Title To Supply Materials for MVSPC-RAX Two stage evaluation                                                                                                    | Last Saved 16 Feb 20<br>Time Zone Arabie Ste                                                                                                    |                                                                                                    |                                                                                                    |                                                                                                    |                                                                                                    |
| Title     To Supply Materials for MWSPC-RAX     Two stage evaluation       Close Date     19-Feb-2023 8.59 AM     Time Remaining     2 Days 21 Hours                                                                                                    | Title     To Supply Materials for MWSPC-RAX: <sup>I</sup> Two stage evaluation        Close Date     19-Feb-2023 850 AM         Time Remaining       2 Days 21 Hours                                                                                                    | Title To Supply Materials for MVSPC-RAK Two stage evaluation                                                                                                    | Time Zone Arabia Sta                                                                                                    |                                                                                                    |                                                                                                    |                                                                                                    |                                                                                                    |
| Close Date 19-Feb-2023 8:50 AM Time Remaining 2 Days 21 Hours                                                                                                    | Close Date 19-Feb-2023 650 AM Time Remaining 2 Days 21 Hours                                                                                                    | The To Supply Materials for MMSPC-KAK                                                                                                    | Title To Supply Materials for MWSPC-RAK Two stage evaluation                                                                                                    | Lins arrout to the Zone Au                                                                                                    | Time Zone Arabia t                                                                                                    | Lass Jame Tabrus<br>Time Zone Materia                                                                                                    | Lans offen for each and the constant of the constant of the co          |
| eneral                                                                                                    |                                                                                                    | Close Date 19-Feb-2022 8.50 AM Time Remaining 2 Days 21 Hours                                                                                                    |                                                                                                    |                                                                                                    |                                                                                                    |                                                                                                    |                                                                                                    |
|                                                                                                    | eneral                                                                                                    |                                                                                                    | Close Date 19-Feb-2023 8:50 AM Time Remaining 2 Days 21 Hours                                                                                                    | Title To Supply Materials for MWSPC-RAK                                                                                                    | Title To Supply Materials for MMSPC-RAX. Two stage evaluation                                                                                                    | Title To Supply Materials for MMVSPC-RAK Two stage evaluation                                                                                                    | Title To Supply Materials for MNSPC-RAX.                                                                                                    |
|                                                                                                    |                                                                                                    | eneral                                                                                                    |                                                                                                    | TUE TO Supply Materials for INVESTOR FOR                                                                                                    | The to suppry materials for investor-on-example                                                                                                    |                                                                                                    | To supply mainting for mersons and the second second s                                                                                                    |
| Supplier TamStar Trading Est. Response Type 🔿 Primary                                                                                                    | Supplier TamStar Trading Est. Response Type () Primary                                                                                                    |                                                                                                    | ineral                                                                                                    | Close Date 19-Feb-2023 8:50 AM Time Remaining 2 Days 21 Hours                                                                                                    | Time 10 oppyr Maintain to Ministru-Fronk<br>Close Date 19-Feb-2023 8:50 AM Time Remaining 2 Days 21 Hours                                                                                                    | Time 10 oppity Mantana to Ministru-Hovik<br>Close Date 19-Feb-2023 50 AM Time Remaining 2 Days 21 Hours                                                                                                    | Time 10 opping wateria to Amistru-How<br>Close Date 19-Feb-2023 50 AM Time Remaining 2 Days 21 Hours                                                                                                    |
| Frankline Film Al Island                                                                                                    | Provident Piles Al Johnil                                                                                                    | Supplier TamStar Trading Est. Response Type 💿 Primary                                                                                                    | Australia Territor Fail                                                                                                    | eneral                                                                                                    | Close Data 19-F69-2023 8 50 AM Time Remaining 2 Days 21 Hours                                                                                                    | Inter 10 Supply Maintains to MainSup-Food<br>Close Date 19-Feb-2023 E 50 AM Time Remaining 2 Days 21 Hours                                                                                                    | Inter 10 5000 Materials to Material-CHAR<br>Close Date 19-Freb-2023 E 50 AM Time Remaining 2 Days 21 Hours                                                                                                    |
|                                                                                                    | Output on a final data and a final data and a final data an                                                                                                    | Response rype e Primary                                                                                                    | Supplier TamStar Trading Est. Response Type  Primary                                                                                                    | eneral Supplier TamStar Trading Est. Response Type  Prmary                                                                                                    | Close Date 19-Feb-2023 E 50 AM Time Remaining 2 Days 21 Hours eneral Supplier TanStar Trading Est. Response Type  Primary                                                                                                    | Inter 10 supply Mantania to Maris-Front<br>Close Date 19-Feb-2023 E 50 AM Time Remaining 2 Days 21 Hours<br>Ineral<br>Supplier TamStar Trading Est. Response Type  Primary                                                                                                    | Inter 10 Suppler America for Amiro-Front<br>Close Date 19-Feb-2022 E 59 AM Time Remaining 2 Days 21 Hours<br>Ineral<br>Suppler TamStar Trading Est. Response Type @ Primary                                                                                                    |
| Negotiation Currency SAR Reference Number                                                                                                    | Nepotation Currency SAR                                                                                                    | Supplier Site Al Jubal Vesponse spo ermany<br>Negotation Currency SAR                                                                                                    | Supplier     TamStar Trading Est.     Response Type          )         Primary           Supplier         Al Jubal                                                                                                    | eneral Supplier TamStar Trading Est. Supplier Star Al Jubal Negotian Currency SAR                                                                                                    | Close Date 19-Feb-2023 E 50 AM    Time Remaining 2 Days 21 Hours                                                                                                    |                                                                                                    | Inter 10 50ppt Marines to MITST-FOX<br>Close Date 19-Feb-2022 E 50 AM Time Remaining 2 Days 21 Hours<br>Interal Supplier TamStar Trading Est. Response Type @ Primary<br>Supplier Sin Al Jubail O Atternate Negotiation Currency SAR                                                                                                    |
| Nepolation currency SAR Response Currency SAR Proto Number Proto Precision 2 Decimate Maximum Note to Bayer                                                                                                    | Negotistion Currency SAR Reference Number SAR                                                                                                    | Supplief Site Al Jubal Vesponse type (minitry)<br>Negoliation Currency SAR Response Currency SAR                                                                                                    | Supplier     TamStar Trading Est.     Response Type     Primary       Supplier Ste     A Jubal     Atternate       Negoliation Currency     SAR     Reference Number       Response Currency     SAR     Reference Number                                                                                                    | eneral Supplier TamStar Trading Est Supplier Site Al.Jubal Supplier Site Response Turrecer Supplier Site Al.Jubal Supplier Site Supplier Site                                                                                                    |                                                                                                    |                                                                                                    |                                                                                                    |
| eneral                                                                                                    |                                                                                                    | Close Date 19-Feb-2023 8:50 AM Time Remaining 2 Days 21 Hours                                                                                                    |                                                                                                    |                                                                                                    |                                                                                                    |                                                                                                    |                                                                                                    |
| eneral                                                                                                    |                                                                                                    | Close Date 19-Feb-2023 8 50 AM Time Remaining 2 Days 21 Hours                                                                                                    |                                                                                                    |                                                                                                    |                                                                                                    |                                                                                                    |                                                                                                    |
| neral                                                                                                    |                                                                                                    | Close Date 19-Feb-2023 8:50 AM Time Remaining 2 Days 21 Hours                                                                                                    |                                                                                                    |                                                                                                    |                                                                                                    |                                                                                                    |                                                                                                    |
| Close Date 19-Feb-2023 8:50 AM Time Remaining 2 Days 21 Hours                                                                                                    | Close Date 19-Feb-2023 8 50 AM Time Remaining 2 Days 21 Hours                                                                                                    |                                                                                                    |                                                                                                    |                                                                                                    |                                                                                                    |                                                                                                    |                                                                                                    |
| Close Date 19-Feb-2023 8:50 AM Time Remaining 2 Days 21 Hours                                                                                                    | Time         Time         Time         Remaining         2 Days 21 Hours                                                                                                    | Itoe to supply waterias to write-r-vox                                                                                                    | Title To Standy Materials for MVSPC-RAK Two stage evaluation                                                                                                    | Last Saved 1<br>A ends                                                                                                    | Lan une do la constancia da la constancia da la constancia da la constancia da la constancia da la constancia d                                                                                                    | Lat Save 19-<br>Time 2000 - Line 2000 - Line 2000 - Line 2000 - Line 2000 - Line 2000 - Line 2000 - Line 2000 - Line 2000 - Line                                                                                                    | can verse intervention for the second second s                                                                                                    |
| Close Date 19-Feb-2023 8:50 AM Time Remaining 2 Days 21 Hours neral                                                                                                    | Time 10 opping wateriate to annon-c-row. Close Date 19-Feb-2023 850 AM Time Remaining 2 Days 21 Hours                                                                                                    | The to suppry materials to myrse-s-out                                                                                                    | Title To Supply Materials for MWSPC-RAK                                                                                                    | Line output to the second second second second second second second second second second second second second s                                                                                                    | Time Zone Arabia t                                                                                                    | Lan varied i enter de la constante de la constante de la constante de la constante de la constante de la consta                                                                                                    | Lans offen for each and the constant of the constant of the co          |
| Close Date 19-Feb-2023 8:59 AM Time Remaining 2 Days 21 Hours                                                                                                    | Time 10 opply warman to Ministru-Hovk<br>Close Date 19-Feb-2023 50 AM Time Remaining 2 Days 21 Hours                                                                                                    | The to supply materials for merse-s-rook                                                                                                    | Title To Supply Materials for MWSPC-RAK Two stage evaluation                                                                                                    | Time Zone Al                                                                                                    |                                                                                                    | Time Zone Arabia 1                                                                                                    | Time Zone Arabia :                                                                                                    |

- Section 1: TE Technical stage response. Click "+" to add the Technical Proposal Document.
   Then click "▶" to Section 2: CE Commercial Proposal stage proposal.

| Create Response (Quote 83934): Requirements ⑦                                                                                                    | ①       ②       ○       ③         OvervienRequirer       Lines       Review         Messages       Respond by Spreadsheet       ▼         Actions       ▼       Back       Negt | Save V Submit Cancel                                |
|----------------------------------------------------------------------------------------------------|----------------------------------------------------------------------------------------------------|-----------------------------------------------------|
| Time Remaining 2 Days 21 Hours                                                                                                    | Close Date 19-Feb-2023 8:50 AM                                                                                                    | Time Zone Arabia Standard Time                      |
| Section 1. FOR TE<br>• 1. Unpriced Guidations<br>• a Unpriced Guidations                                                                                                    |                                                                                                    | Section 1. FOR TE  Evaluation Stage Technicat       |
| * Response Attachments None -                                                                                                    |                                                                                                    | Section 1. FOR TE V                                 |
| MA'ADEH 🗘 معادن                                                                                                    |                                                                                                    | 0 P & 🐵                                             |
|                                                                                                    | () () () () () () () () () () () () () (                                                                                                    |                                                     |
| Create Response (Quote 83934): Requirements ⑦                                                                                                    | Messages Respond by Spreadsheet 💌 Actions 👻 Back Negt                                                                                                    | Save Submit Cancel                                  |
| Timo Remaining 2 Days 21 Hours                                                                                                    | Close Date 19-Feb-2023 8:59 AM                                                                                                    | Time Zone Arabia Standard Time                      |
| Section 1. FOR TE                                                                                                    |                                                                                                    | ✓ Section 1. FOR TE →<br>Evaluation Stage Technical |
| * 1. Unpriced Guotations<br>• a Unpriced Guotations<br>* Response Attachments +<br>Actions • Verr • + X                                                                                                    | ×                                                                                                    | Section 1. FOR TE V                                 |
| Type Category File  File | * File Name or URL Title Description Attached By At<br>Choose File Jup Sta chosen 16                                                                                            |                                                     |
| 4<br>Rows Selected 1                                                                                                    | •                                                                                                    |                                                     |
|                                                                                                    | OK Çancel                                                                                                    |                                                     |

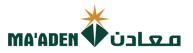

- 7. Section 2: CE- Commercial stage response. Click "+" to add the Commercial Proposal Document.
- 8. Then click "Next".

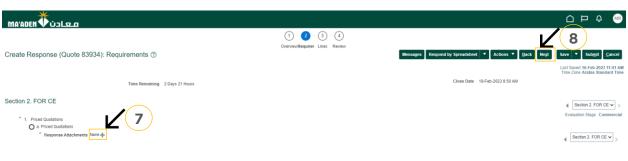

- 9. Enter Response Price along with Promised delivery date.
- 10. Then click on "Next".

| m      | 'ADEN 🕇           | معادن                                                                                                    |                                   |                            |                                     |                                       | Q MR                         |
|--------|-------------------|----------------------------------------------------------------------------------------------------|-----------------------------------|----------------------------|-------------------------------------|---------------------------------------|------------------------------|
|        |                   | (1) - (                                                                                                    | 2 - 3 - 4                         |                            |                                     | 10                                    | )                            |
| Cre    | ate Respor        | OverviewRed                                                                                                    | quiren Lines Review               | Messages Respond           | by Spreadsheet 🔻 Actions 🔻 📴 Back 🕅 | e <u>x</u> t Save <b>v</b> Sub        | b <u>m</u> it <u>C</u> ancel |
| Curren | cy = Saudi Riyal  |                                                                                                    |                                   |                            |                                     | Last Saved 16-Fel<br>Time Zone Arabia |                              |
|        |                   | Time Remaining 2 Days 21 Hours                                                                                         |                                   |                            | Close Date 19-Feb-2023 8:50 AM      |                                       |                              |
| A      | lions 👻 View 🔻    | Format 🔻 🥒 📰 Freeze 🔛 Detach 🐨 📆 🗠 🚽 Wrap                                                                              |                                   |                            |                                     |                                       |                              |
|        | .ine              | Description                                                                                                    | Required<br>Details Category Name | Start Price Response Price | Total Score Response UOM            |                                       | mised<br>ivery Date          |
|        | 1                 | MEMBRANE, COUPLING; ELEMENT, SUS304, OEM: EBARA CORP, MODEL: 1500VYM, EQ MODEL: UB-60-LL-250K/201K-500-UB-WH-PL,       | 31162800-MISCELI                  | 10.00                      | 6 Set                               | 60.0 <mark>0</mark> 28-F              | -Feb-2023 🔞                  |
|        | 2                 | STUD ASSEMBLY,AIR COMPRESSOR-001/002 THIRD STAGE,240MM,AS ASME SA193,B7,2,AS ASME SA194,2H,SIZE M24                    | 31161620-HEXAGC                   | 10.00                      | 8 Assembly                          | 80.0 <mark>0</mark> 28-F              | Feb-2023                     |
|        | 3                 | STUD ASSEMBLY, WATER BOX FLANGE, BOLTAS ASME SA193, B7, CS ASME SA194, 2H, MFR: SAMSUNG METAL CO. LTD, PN.5011-4, 5    | 31161619-STUD BC                  | 10.00                      | 10 Set                              | 100.00 28-5                           | -Feb-2023                    |
|        | 4                 | STUD ASSEMBLY, POLISHED WATER STORAGE TANK ROOF NOZZLE, BOLT, 1IN, 145MM, SS ASTM A193, 88, 8UNC 2, SS ASTM A194, 8,   | 31161620-HEXAGC                   | 10.00                      | 12 Set                              | 120.00 28-F                           | -Feb-2023                    |
|        | 5                 | BOLT.NH3 STORAGE TANK SAFETY VALVE, HEX.AS ASTM A320, L7, OEM: GROTH EQUIPMENT CORP.SN: 1408044-01-1, EQ MODEL:        | 31161612-PIN OR (                 | 10.00                      | 3 Each                              | 30.00 28-6                            | -Feb-2023                    |
|        | 6                 | BOLT, DISC OF TRIP AND THROTTLE VALVE OF NG TURBINE, SS ASTM 565, 10705BU, PN 4181, MFR: KARATU VALVE INDUSTRY CO      | 31161612-PIN OR (                 | 10.00                      | 4 Each                              | 40.0 <mark>0</mark> 28-F              | -Feb-2023                    |
|        | 7                 | STUD, ASSEMBLY, NH3 EJECTOR, U3/4IN, 108MM, CS ASME SA193, 87, CS ASME SA194, 2H, 2, MFR: KPF, OEM: SAMHWA MIXING TECH | 31161620-HEXAGC                   | 10.00                      | 4 Assembly                          | 40.0 <mark>0</mark> 28-F              | -Feb-2023                    |
|        | 8                 | BOLT, SURFACE CONDENSER EXPENSION JIONT, M24, HEXAGONAL, SM45C, 50MM, OEM: WOOYANG HC CO LTD, SM: WHC-12-029-0         | 31161612-PIN OR (                 | 10.00                      | 4 Each                              | 40.00 28-F                            | -Feb-2023                    |
| R      | ws Selected 1     | Columns Hidden 8                                                                                                    |                                   |                            |                                     |                                       |                              |
| Gra    | nd Totals         |                                                                                                    |                                   |                            | <b>N</b> (9)                        | r                                     |                              |
| All    | esponse lines are | Eincluded.<br>Response Amount 510.00                                                                                   |                                   |                            | $\mathbf{V}$                        |                                       |                              |

11. Review, then click on "Submit"

|                                         | OvervieuRequirer Lines Review                                              |
|-----------------------------------------|----------------------------------------------------------------------------|
| Review Response: Quote 83934 ②          | Messages Respond by Spreadsheet 🔻 Actions * Back Next Save Y Subgit Cancel |
| Currency = Saudi Riyal                  | Last Saved 16 Feb 2023 11:44 AM<br>Time Zone Arabia Standard Time          |
| Title To Supply Materials for MWSPC-RAK | ✓ Two stage evaluation                                                     |
| Close Date 19-Feb-2023 8:50 AM          | Time Remaining 2 Days 21 Hours                                             |
| Overview Requirements Lines             |                                                                            |
| General                                 |                                                                            |
| Supplier TamStar Trading Est.           | Response Type Primary                                                      |
| Supplier Site Al Jubail                 | Reference Number                                                           |
| Negotiation Currency SAR                | Note to Buyer                                                              |
| Response Currency SAR                   | Attachments None                                                           |
| Price Precision 2 Decimals Maximum      | Attachments vone                                                           |
|                                         | You will receive confirmation dialog BOX.                                  |
|                                         | Confirmation ×                                                             |
|                                         | The response 83934 to negotiation 22-RFQ-11830-4 was submitted.            |
|                                         | OK                                                                         |
|                                         |                                                                            |